# **Innovación Educativa<br>Inidad de Apoyo a la Docencia<br>Inidad de Apoyo a la Docencia Unidad de Apoyo a la Docencia**

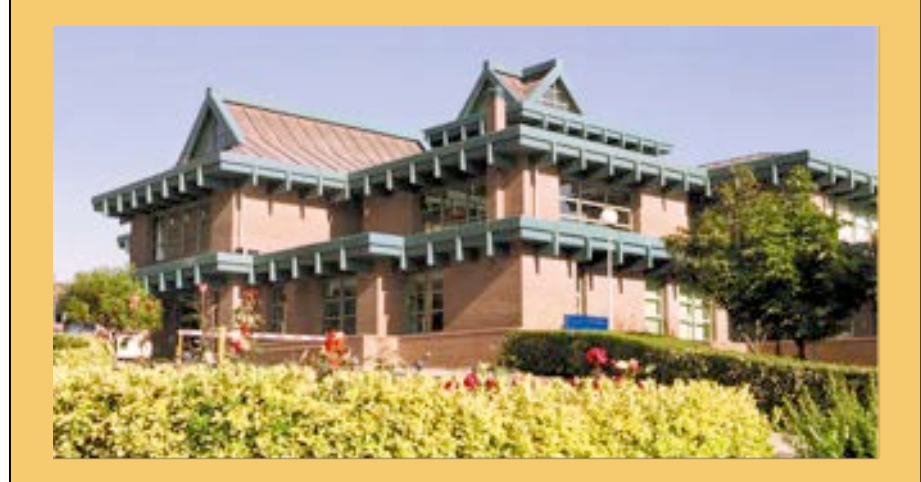

# **Cursos de Formación del Profesorado universitario 2008-2009**

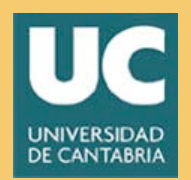

Vicerrectorado de Calidad e Innovación Educativa Unidad de Apoyo a la Docencia

# **Cursos de formación del Profesorado Universitario 2008-2009**

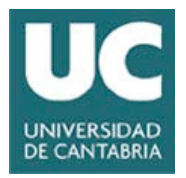

### ÍNDICE

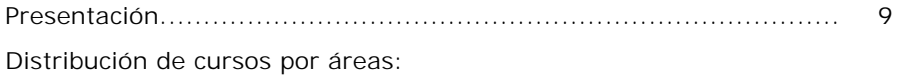

#### **PRIMER CUATRIMESTRE**

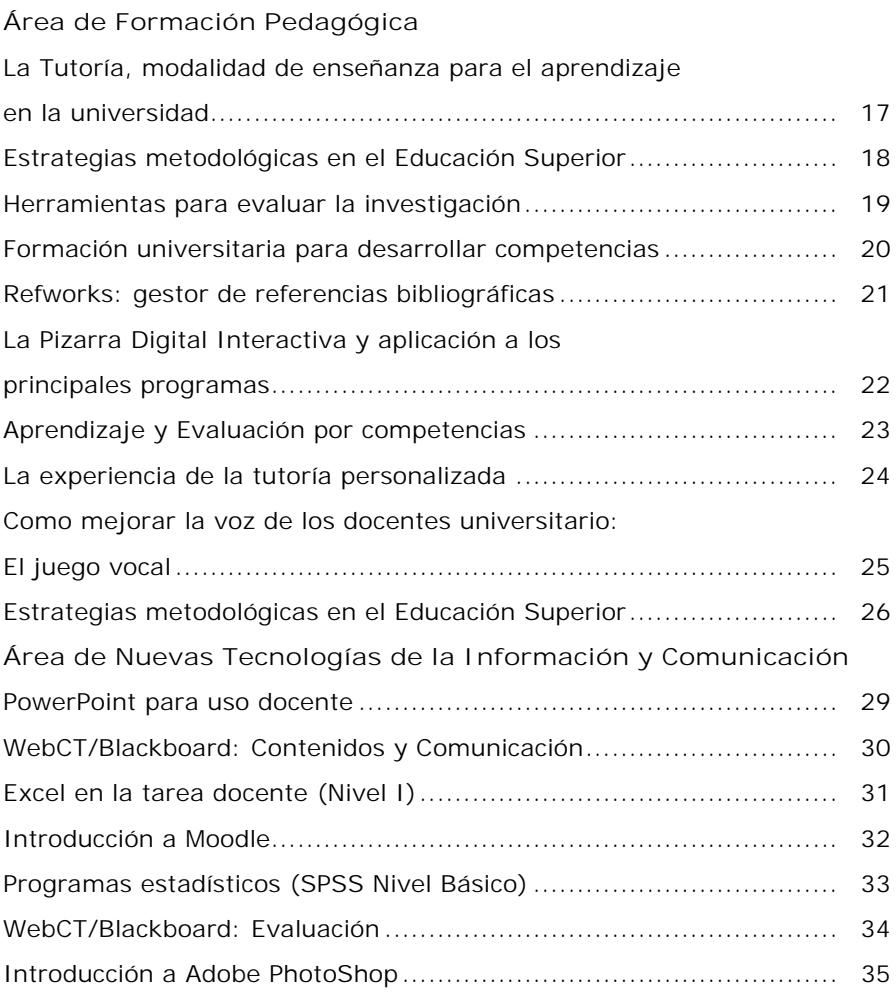

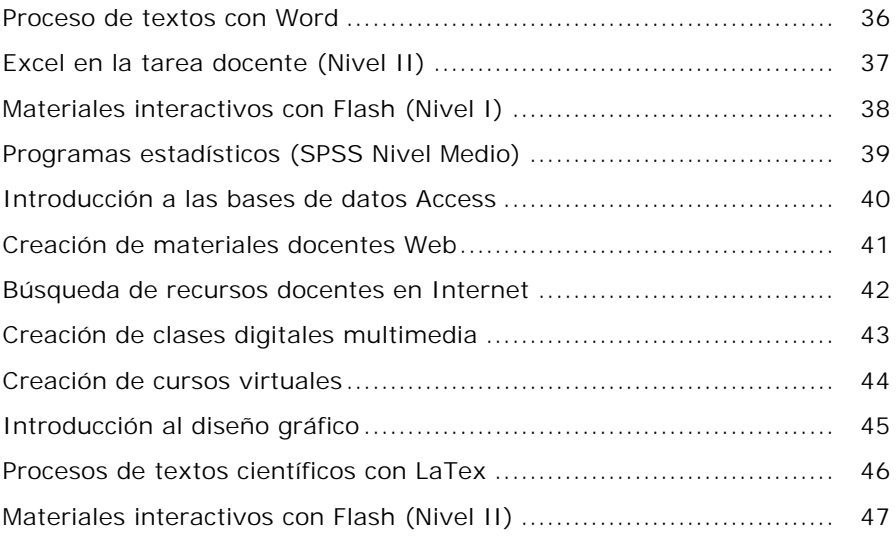

#### **SEGUNDO CUATRIMESTRE**

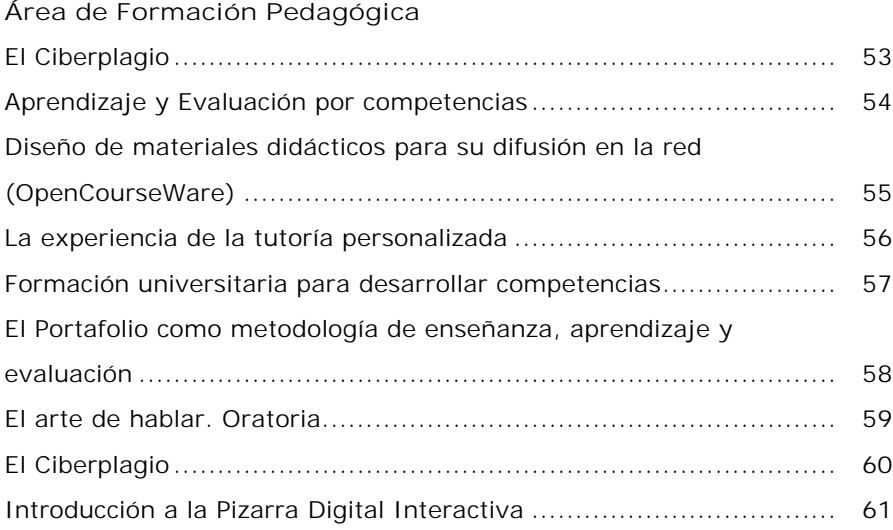

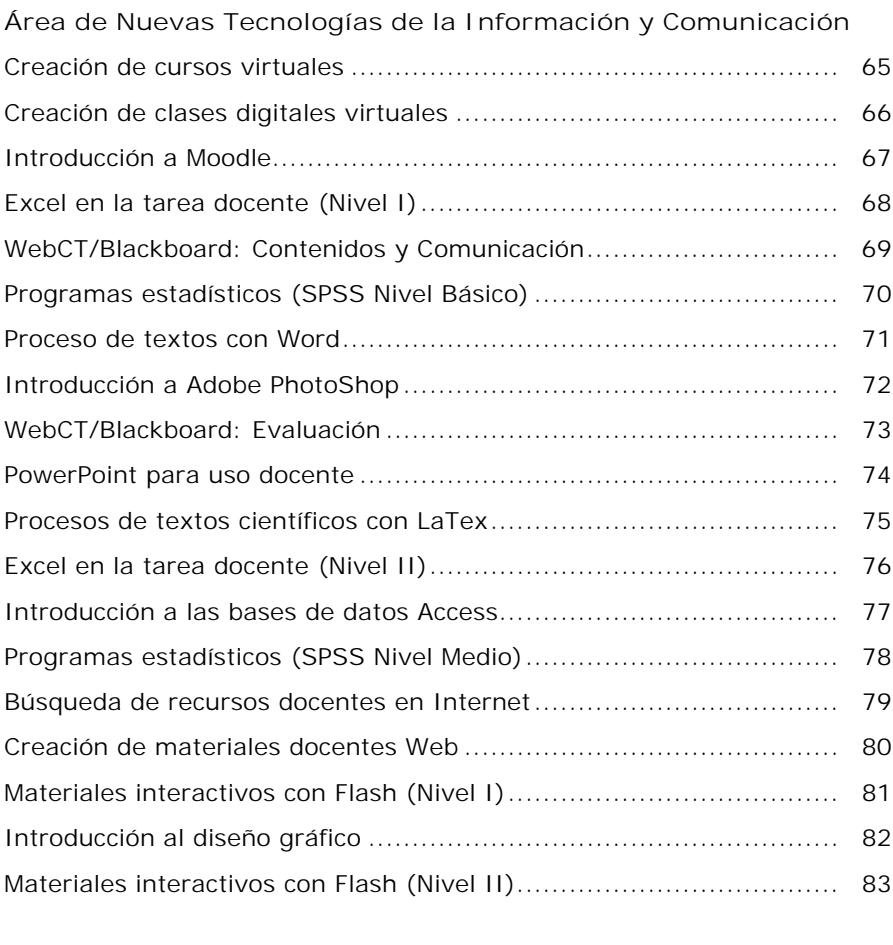

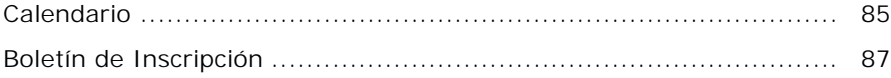

#### **Itinerarios de TICs**

#### *Herramientas para la docencia*

- PowerPoint para uso docente
- Excel en la tarea docente (Nivel I y II)
- Programas estadísticos (SPSS Nivel Básico y Medio)
- Proceso de textos con Word
- Introducción a las bases de datos Access
- Búsqueda de recursos docentes en Internet \*
- Inicial al diseño gráfico \*
- Procesos de textos científicos con LaTex

#### *Teleformación*

- WebCT/Blackboard: Contenidos y Comunicación
- WebCT/Blackboard: Evaluación
- Introducción a Moodle
- Creación de materiales docentes Web
- Creación de clases digitales multimedia
- Creación de cursos virtuales
- Búsqueda de recursos docentes en Internet \*
- Inicial al diseño gráfico \*

#### *Multimedia*

- Introducción a Adobe PhotoShop
- Materiales interactivos con Flash (Niveles I y II)
- \* Estos cursos figuran en más de un itinerario

#### Presentación

Las exigencias del nuevo sistema de enseñanza-aprendizaje propuesto por el EEES implica que el profesorado universitario conozca todos los aspectos del nuevo diseño de programación por competencias, las estrategias de aprendizaje para una mayor participación del alumno en el aula, el nuevo sistema de tutorías y los procedimientos de evaluación actuales.

Otros instrumentos que el profesorado debe conocer y paulatinamente aplicar son los recursos virtuales en el aula y el diseño de la teleformación mediante la impartición de cursos total o parcialmente virtuales.

Para ello el Vicerrectorado de Calidad e Innovación Educativa, a través de su unidad de Apoyo a la Docencia, ha diseñado dos módulos formativos:

- Uno destinado a profesorado novel o de reciente incorporación ( 5 o menos años en la UC)
- Otro módulo abierto para todos aquellos profesores que estén interesados en alguno o algunos de los cursos que se ofrecen este curso académico

**Módulo de Profesores noveles**

**Aquellos profesores que hayan sido contratados por la UC en los últimos 5 años deberán realizar cinco cursos básicos, uno por cada una de las siguientes temáticas:**

- **Formación en competencias**
- **Estrategias de Aprendizaje**
- **Procedimientos de Evaluación**
- **Tutorías**
- **Técnicas de Enseñanza virtual (Web CT/ Blacboard ; Moodle…)**

Con la realización de estos cursos la UC le acreditará con un Diploma de Innovación Docente UC (nivel básico) a quienes realicen los cursos.

Para la obtención del Diploma, los cursos de formación deberán realizarse en un periodo máximo de 3 años académicos consecutivos. Para facilitar su realización se diseñan dos programas semejantes, uno en cada cuatrimestre, de manera que todo el profesorado afectado pueda cursarlo en años sucesivos.

#### **Modulo Abierto**

El módulo abierto tiene las mismas características que los ofrecidos en años anteriores y está destinado a todo el profesorado de la UC que quiera cursarlo. Tendrán preferencia a la hora de inscribirse aquellos profesores que estén implicados en los Planes Piloto

Quienes en los últimos años hayan realizado cursos de formación propuestos por la UC, únicamente necesitarán realizar los que le falten para completar el módulo que da opción al Diploma de Innovación Docente UC, arriba citado.

Quienes hayan realizado todos los tipos de cursos propuestos, si así lo acreditan, recibirán el diploma, tras su solicitud al Vicerrectorado de Calidad e Innovación Educativa.

**Reconocimiento de Cursos de Formación del Profesorado**

Como se ha venido haciendo hasta la fecha, cada curso realizado tendrá su certificación correspondiente.

Los cursos realizados fuera del Programa de Formación de la UC podrán ser reconocidos si son debidamente acreditados, y se ajustan a las temáticas señaladas.

> Más información en la página Web: http://www.unican.es/Vicerrectorados/calidad\_apoyo/

# PRIMER CUATRIMESTRE

## AREA DE FORMACIÓN PEDAGÓGICA

### LA TUTORÍA, MODALIDAD DE ENSEÑANZA PARA EL APRENDIZAJE EN LA UNIVERSIDAD

#### Objetivos:

Se trata de que el profesorado:

- Analice el significado y el sentido de la tutoría en el planteamiento de la formación centrada en el aprendizaje del estudiante en el contexto del Espacio Europeo de Educación Superior.
- Reflexione críticamente sobre su propia práctica docente.
- Valore la aplicación de los posibles modelos, estrategias y técnicas propias de la función tutorial y
- Posteriormente diseñe y planifique adecuadamente una intervención tutorial en el proceso de enseñanza-aprendizaje universitario.

- Modalidades de tutorias.
- Propuestas de trabajo individual y grupal a los asistentes.
- Primer parte 8 horas: Exposiciones teóricas
- Segunda parte: 5 horas (mes marzo): Exposición del trabajo realizado por los asistentes al curso.

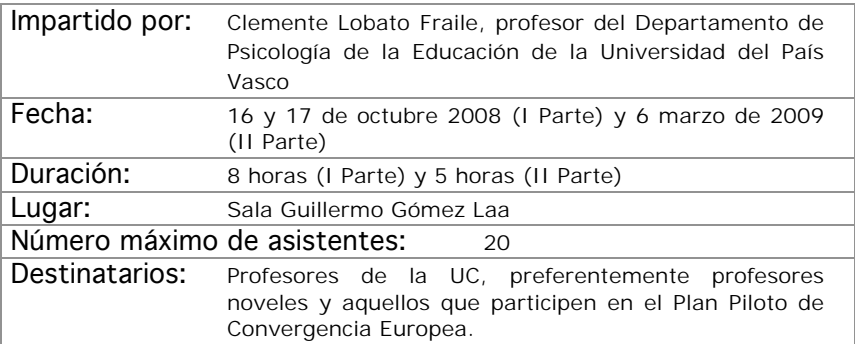

### ESTRATEGIAS METODOLÓGICAS EN LA EDUCACIÓN SUPERIOR

#### Objetivos:

Al finalizar el curso los participantes deberán haber adquirido las siguientes competencias:

- Distinguir las características básicas de las diferentes modalidades organizativas y métodos de enseñanza utilizables en la educación universitaria.
- Planificar los procesos de enseñanza y aprendizaje de asignaturas concretas.
- Seleccionar y diseñar actividades y estrategias concretas apropiadas para diversos métodos de enseñanza y de evaluación de los aprendizajes.

- El proceso de enseñanza y aprendizaje en la educación superior. Elementos básicos.
- Modalidades organizativas y métodos de enseñanza. Características y relaciones.
- Planificación del proceso. Selección, diseño y desarrollo de actividades.
- Estrategias de evaluación de los aprendizajes.

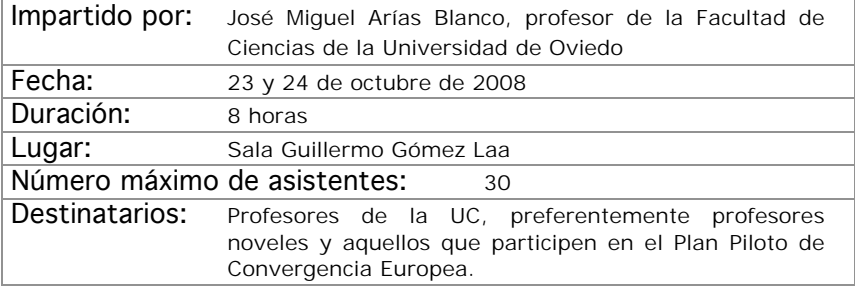

### HERRAMIENTAS PARA EVALUAR LA INVESTIGACIÓN

#### Objetivos:

Conocer y manejar herramientas fundamentales para el análisis métrico de las publicaciones científicas (citas, impacto, rankings, etc.), así como los conceptos e indicadores en que se basan dichas herramientas, con un enfoque:

- a) *Introductorio*, como aproximación al uso autónomo de las herramientas por el asistente.
- b) *Generalista*, haciendo un recorrido plural a través de distintas herramientas y servicios.
- c) *Práctico*, mediante la realización de ejercicios y supuestos por parte de los asistentes.

- Análisis de citas en ISI Web of Science.
- Análisis de citas en Scopus.
- Análisis, impacto e influencia de las publicaciones fuente.
- Otras herramientas de seguimiento y evaluación.

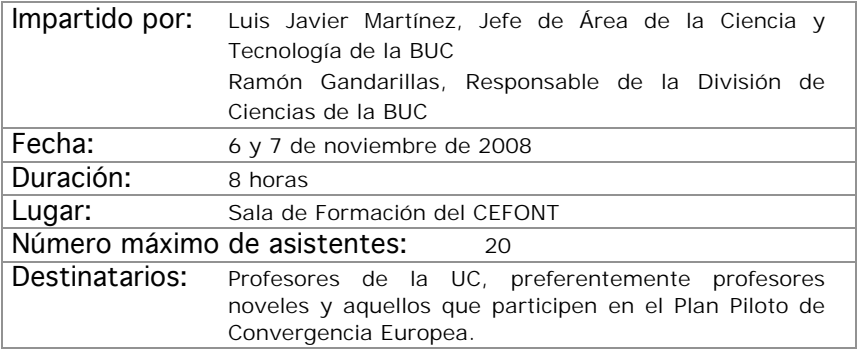

### FORMACIÓN UNIVERSITARIA PARA DESARROLLAR COMPETENCIAS

#### Objetivos:

Definir un concepto de competencia operativo para la formación universitaria.

Analizar la propia práctica utilizando como criterio de comparación un modelo competencia.

Identificar las principales implicaciones para la planificación docente.

- Competencias en la formación universitaria; motivos, sentido y consecuencias.
- Competencias genéricas y específicas.
- Aprendizaje basado en contenidos y aprendizaje basado en competencias.
- Planificación docente desde las competencias.

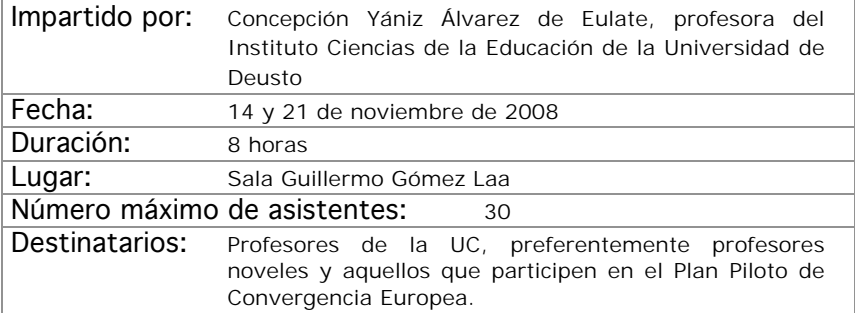

### RefWorks: GESTOR DE REFERENCIAS BIBILIGRÁFICAS

#### Objetivos:

Que los asistentes se introduzcan en el manejo de RefWorks a través de una presentación sobre su funcionamiento, registrándose como usuarios con una cuenta personal y realizando diversos ejercicios prácticos de utilización del servicio: creación, importación, organización, edición y exportación de referencias y bibliografías y formateo de documentos.

- Presentación de RefWorks.
- Prácticas con RefWorks.

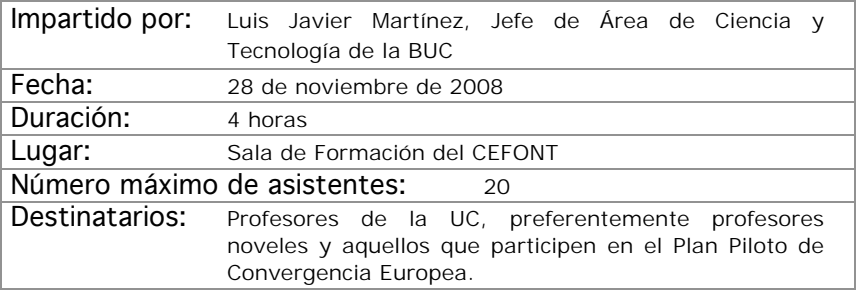

### LA PIZARRA DIGITAL INTERACTIVA Y APLICACIÓN A LOS PRINCIPALES PROGRAMAS

#### Objetivos:

Conocer las principales utilidades de la pizarra digital interactiva.

Introducir al profesorado en el manejo del software de la pizarra digital aplicado a los principales programas Office y Navegador.

Realizar pequeñas prácticas para familiarizarse con la pizarra digital y sus aplicaciones en distintos programas.

- La pizarra aplicada a los programas del Office y Navegador.
- Posibilidades metodológicas de la Pizarra y principales programas.
- Ejemplos de creación de materiales aplicados a la pizarra.

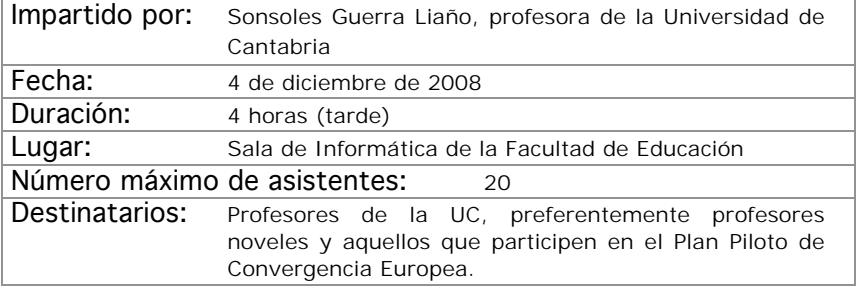

### APRENDIZAJE Y EVALUACIÓN POR **COMPETENCIAS**

#### Objetivos:

Analizar la complejidad de las competencias para poder planificar su desarrollo y evaluación

Planificar actividades de enseñanza, aprendizaje y evaluación de competencias.

- El diseño de las titulaciones desde las competencias.
- Fundamentación teórica del proceso de aprendizaje-enseñanzaevaluación de competencias.
- Metodologías actividades para el aprendizaje de competencias.
- Estrategias evaluativas para el desarrollo de competencias y para la evaluación de competencias.

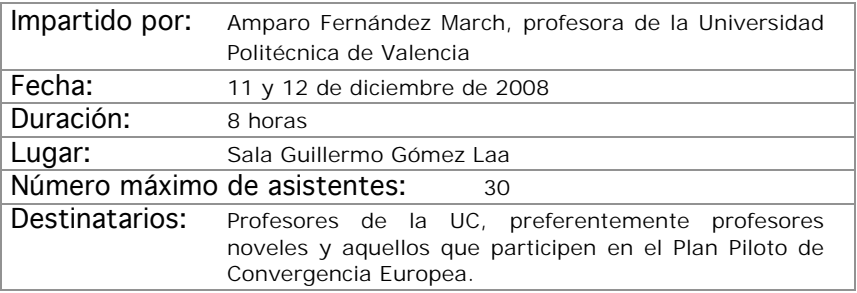

### LA EXPERIENCIA DE LA TUTORÍA PERSONALIZADA

#### Objetivos:

Reflexionar sobre la importancia de la tutoría como elemento favorecedor de los procesos de enseñanza-aprendizaje.

Conocer la experiencia de puesta en marcha y desarrollo de un programa de tutoría personalizada en el ámbito universitario, así como los resultados obtenidos.

Analizar los objetivos, recursos y actividades que conforman un programa de tutorías personalizadas.

Identificar los elementos estructurales que favorecen el desarrollo de la tutoría personalizada.

- La Tutoría. Relevancia en la universidad. Opciones de intervención tutorial.
- Características de la tutoría personalizada.
- Tutoría personalizada e innovación en la docencia universitaria.
- Una experiencia de tutoría personalizada: el programa del campus de Segovia (Universidad de Valladolid)
- Objetivos y estructuras del programa de tutorías personalizadas
- Actividades y recursos del programa de tutorías personalizadas
- Evaluación del programa de tutorías personalizadas.

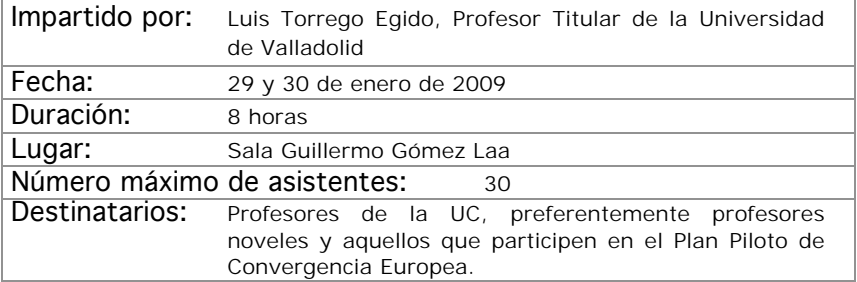

### CÓMO MEJORAR LA VOZ DE LOS DOCENTES UNIVERSITARIOS: EL JUEGO VOCAL

#### Objetivos:

Todos los docentes conocen su voz y lo importante que es para su actividad. Pero muchas veces, se la saca poco rendimiento o se la maltrata. Hablar mucho o tomar "cosas" frías no estropean la voz. ¿Quieres conocer cómo mejorar tu voz? Este curso te lo enseñará

- ¿Cómo se produce la voz?
- Factores de riesgo e higiene vocal.
- Sensación de respiración.
- Sensación del tracto vocal.
- Distensión: sensación de movimiento.
- Objetivo, potenciar la voz.
- Juego vocal.

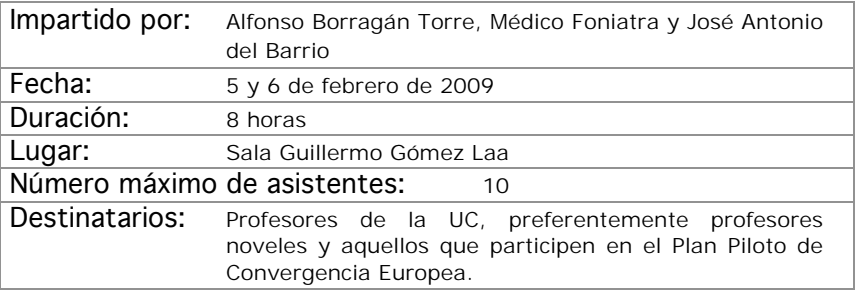

### ESTRATEGIAS METODOLÓGICAS EN LA EDUCACIÓN SUPERIOR

#### Objetivos:

Al finalizar el curso los participantes deberán haber adquirido las siguientes competencias:

- Distinguir las características básicas de las diferentes modalidades organizativas y métodos de enseñanza utilizables en la educación universitaria.
- Planificar los procesos de enseñanza y aprendizaje de asignaturas concretas.
- Seleccionar y diseñar actividades y estrategias concretas apropiadas para diversos métodos de enseñanza y de evaluación de los aprendizajes.

- El proceso de enseñanza y aprendizaje en la educación superior. Elementos básicos.
- Modalidades organizativas y métodos de enseñanza. Características y relaciones.
- Planificación del proceso. Selección, diseño y desarrollo de actividades.
- Estrategias de evaluación de los aprendizajes.

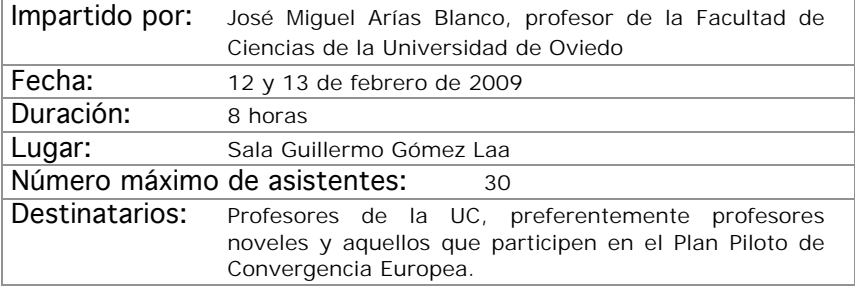

### ÁREA DE NUEVAS TECNOLOGÍAS DE LA INFORMACIÓN Y LA COMUNICACIÓN

### POWER POINT PARA USO DOCENTE

#### Objetivos:

El curso comienza por aportar conocimiento técnico sobre la aplicación, para ello serán mostrados los principales comandos, el entorno de edición y la inclusión de elementos multimedia como sonido, imagen y video.

Una vez fijadas las bases técnicas, el proceso de aprendizaje irá encaminado a mostrar trucos de composición y estrategias de explotación de recursos docentes complementarios, enlazados con el propio PowerPoint.

El objetivo final es manejar Power Point desde una perspectiva docente que permita construir de forma ágil exposiciones enriquecidas con todo tipo de recursos, independientemente del área de conocimiento en el que uno se desenvuelva.

#### Contenidos:

Sesiones de formación:

- Espacio de trabajo en Power Point
- Comandos principales.
- Personalización de la exposición a través del patrón
- Nociones básicas de Imagen y sonido.
- Técnicas de importación de otros formatos documentales.
- Estrategia de vinculación de documentos y aplicaciones.
- Ajustes y efectos visuales de la exposición.
- Opciones de exportación.
- Producción de formatos alternativos.

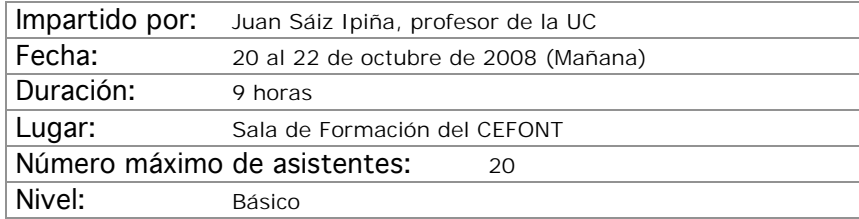

### WEBCT/BLACKBOARD: CONTENIDOS Y COMUNICACIÓN

#### Objetivos:

Se aprenderá a añadir, poblar y configurar las herramientas de almacenamiento y presentación de contenidos de la plataforma de teleformación oficial de la Universidad de Cantabria Blackboard Campus (antes WebCT).

- Añadiendo herramientas al curso.
- Configuración de menús.
- Cargando materiales.
- Módulos de aprendizaje.
- Biblioteca de medios
- Vínculos
- Páginas de organización
- Anuncios.
- Correo.
- Foros.

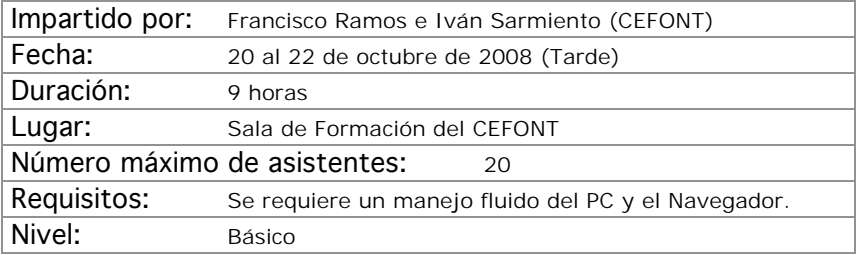

### EXCEL EN LA TAREA DOCENTE (NIVEL I)

#### Objetivos:

Hay dos cursos previstos de Excel. Este primero esta destinado a dar un primer paso en el manejo de la hoja de cálculo.

La implantación del Espacio Europeo de Educación Superior conlleva numerosos cambios en la forma de ejercer la docencia, uno de ellos es el incremento de los sistemas y herramientas de evaluación. Este hecho supone incrementar la complejidad a la hora de llevar una hoja de calificaciones en la que se hayan incorporado diferentes indicadores para cada una de las evaluaciones realizadas. Excel, entre otras muchas cosas, ofrece la posibilidad de construir y gestionar cómodamente las calificaciones de una clase.

- Aprendizaje del espacio de trabajo, libro y hoja de cálculo.
- Comandos fundamentales de acción sobre la hoja de cálculo.
- Funciones básicas, sus sintaxis y aplicación.
- Importación y exportación de listados.
- Hoja de calificaciones: planificación, diseño y edición.
	- Mejoras funcionales.
	- Explotación estadística
	- Explotación avanzada
	- Creación de informes en conexión con Word.

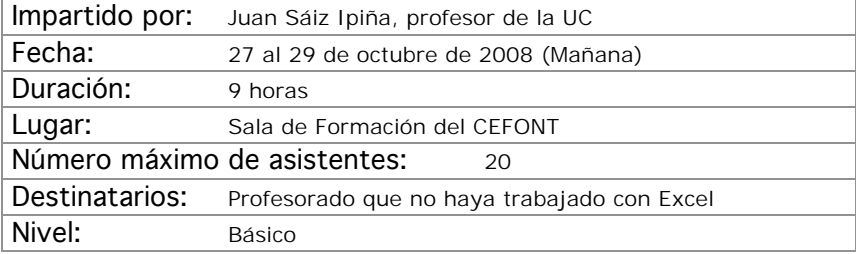

### INTRODUCCIÓN A MOODLE

#### Objetivos:

Se adquirirán conocimientos básicos de las herramientas más importantes de Moodle, en especial aquellas que se usan en la adopción de asignaturas al Proyecto UC-OpenCourseWare de la Universidad de Cantabria

- ¿Qué es Moodle?.
- Configuración básica bloques y recursos.
- El Editor HTML y creación de contenidos.
- Diseño de actividades.
- Recursos y Módulos Interactivos.

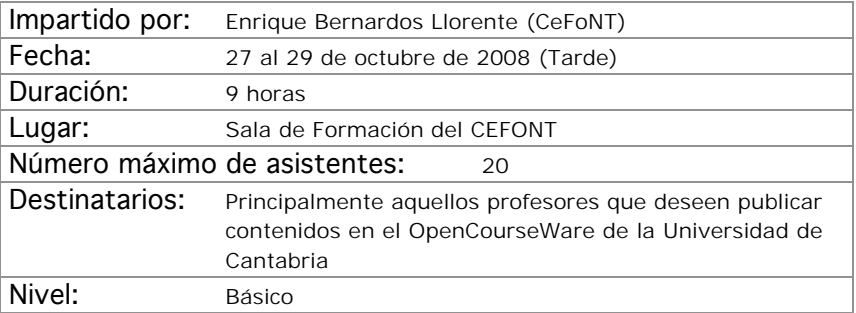

### PROGRAMAS ESTADÍSTICOS (SPSS NIVEL BÁSICO)

#### Objetivos:

Introducir en los aspectos básicos del manejo del SPSS y ver sus aplicaciones prácticas a los diseños de investigación más conocidos. Crear unas bases sólidas que permitan continuar al alumno ampliando su conocimiento del SPSS por si mismo. Al finalizar el curso, el alumno ha de haber superado los siguientes objetivos:

- Conocer el SPSS y sus posibilidades así como sus aplicaciones y módulos más conocidos.
- El usuario ha de ser capaz de escoger la técnica más apropiada para unos datos concretos.
- El alumno ha de poder ejecutar en el SPSS la técnica estadística elegida.
- Finalmente, ha de saber interpretar los resultados proporcionados por el programa.

#### Contenidos:

**I.** Instalación y ejecución del SPSS para Windows. **II.** Entorno de trabajo, casos, variables, ficheros, comandos, menús… **III.** Introducción a: Transformación de datos. **IV.** Gráficos e introducción a la sintaxis de comandos. **V.** Profundización en fundamentos estadísticos y análisis con SPSS de Estadística Descriptiva. **VI.** Profundización en fundamentos estadísticos y análisis con SPSS de Estadística Inferencial (Pruebas paramétricas y no paramétricas mas conocidas) **VII.** Regresión y correlación. Introducción a los métodos estadísticos multivariantes: Clasificación, análisis cluster y discriminante. Reducción de datos: análisis factorial y correspondencias, Análisis de supervivencia y Series Temporales. **VIII.** Bibliografía, links, tutoriales y otros.

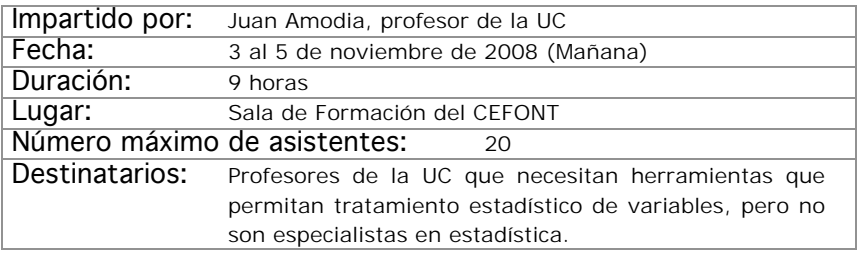

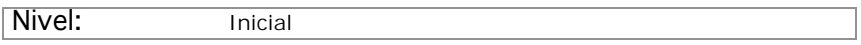

### WEBCT/BLACKBOARD: EVALUACIÓN

#### Objetivos:

Se aprenderá a manejar las herramientas de evaluación de la plataforma de teleformación oficial de la Universidad de Cantabria, Blackboard Campus (antes WebCT).

- Áreas
- Exámenes.

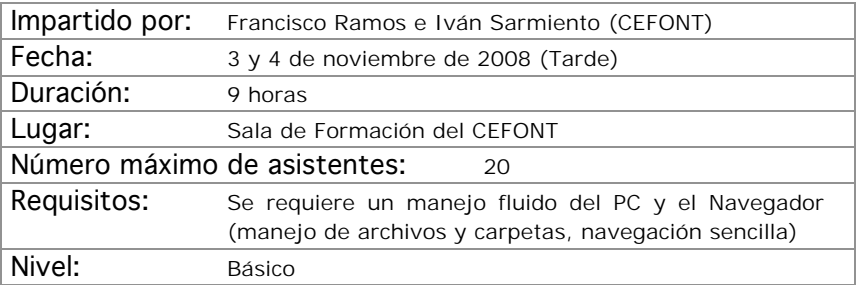

### INTRODUCCIÓN AL ADOBE PHOTOSHOP

#### Objetivos:

El objetivo de este curso es iniciar al profesorado en la realización de composiciones gráficas utilizando la herramienta Photoshop y sus recursos. Se adquirirán los conocimientos necesarios para realizar imágenes que podrán ser utilizadas para imprimir o para visualizarlas en pantalla (Word, páginas web, presentaciones gráficas, etc...).

- Introducción a los Elementos Multimedia.
- Introducción al Programa Adobe PhotoShop.
- Ejemplos y Funcionalidades de Adobe PhotoShop.
- Casos prácticos.

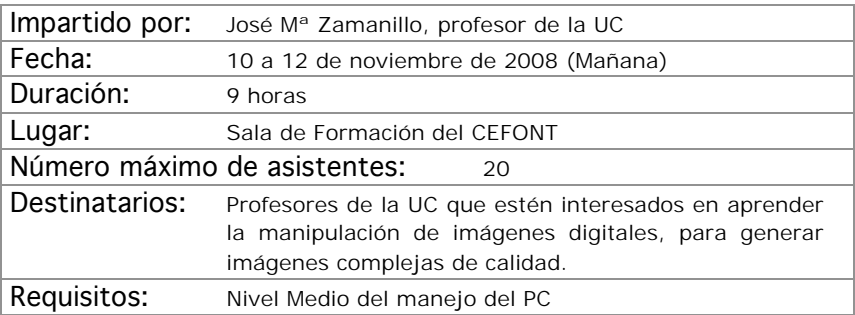
### PROCESO DE TEXTOS CON WORD

#### Objetivos:

Se aprenderá a utilizar de forma completa y eficaz un procesador de textos, aprovechando las ventajas que el mismo ofrece para realizar documentos complejos:

- Conocer las posibilidades del procesador de textos y cómo utilizarlas.
- Aprender a generar documentos complejos con integración de textos y gráficos, encolumnado, notas al pie, etc.
- Descubrir cómo ser más eficientes al preparar sus documentos usando capacidades de la herramienta que por falta de tiempo no se exploran normalmente.

- Introducción.
- Empezando con Word.
- Cambiar el aspecto del texto.
- Escribir rápido y bien.
- Estructurar la información.
- Escribir documentos con eficacia.
- Combinar textos e imagen.
- Trabajar con documentos largos.
- Preparar cartas.
- Personalizar Word.

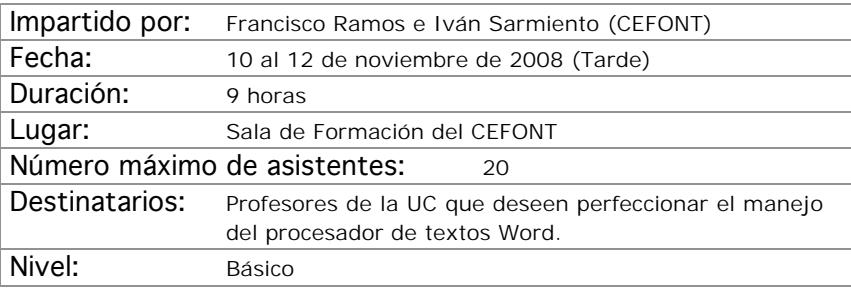

## EXCEL EN LA TAREA DOCENTE (NIVEL II)

#### Objetivos:

Tomando como base los conocimientos adquiridos en el curso I de Excel, en el segundo se desarrollan el aprendizaje de comandos y funciones más avanzadas, destinadas a lograr un mayor aprovechamiento de la hoja de cálculo como herramienta de construcción de gráficos y como herramienta de cálculo y resolución numérica.

- Desarrollo de gráficos en Excel.
- Conexión a datos externos.
- Funciones especiales.
- Herramientas de cálculo y resolución de sistemas de ecuaciones.
- Tablas y gráficos dinámicos.
- Inserción de controles especiales.
- Publicación en formato Web de hojas de cálculo..

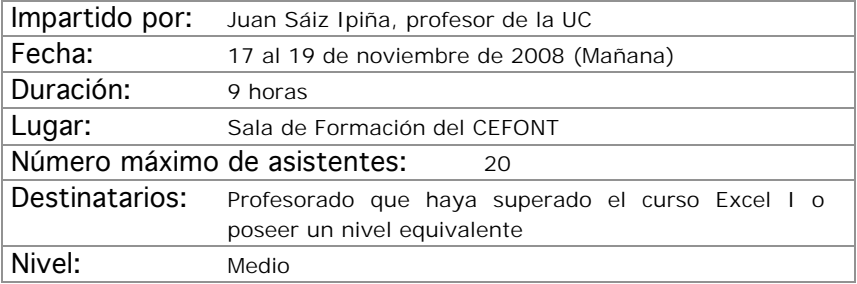

### MATERIALES INTERACTIVOS CON FLASH (NIVEL I)

#### Objetivos:

Generación de elementos interactivos multimedia con fines docentes para su uso en páginas Web o cursos del Aula Virtual.

- La interfaz de flash.
- Concepto de diseño en flash.
- Herramientas de dibujo.
- Símbolos.
- Animaciones sencillas.
- Controles básicos.

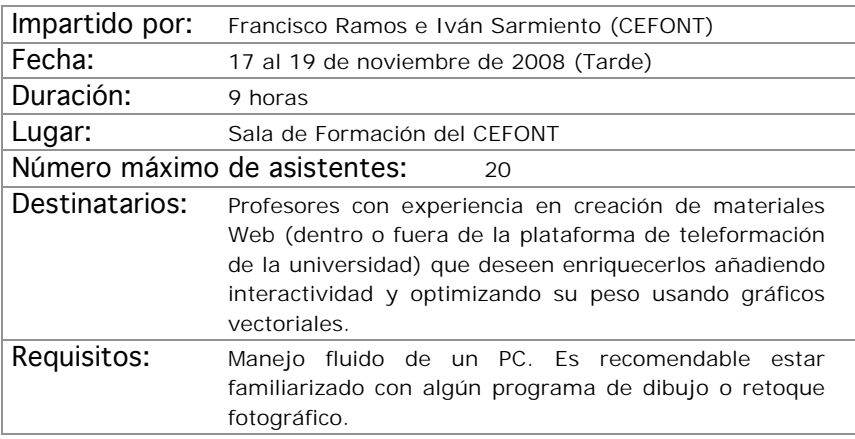

### PROGRAMAS ESTADÍSTICOS (SPSS NIVEL MEDIO)

#### Objetivos:

Profundizar en los aspectos básicos del manejo del SPSS y ver sus aplicaciones prácticas a los diseños de investigación más conocidos. Crear unas bases sólidas que permitan continuar al alumno ampliando sus conocimiento del SPSS por si mismo. Al finalizar el curso, el alumno ha de haber superado los siguientes objetivos:

- Profundizar en el conocimiento del SPSS y sus posibilidades así como sus aplicaciones y módulos mas conocidos.
- El usuario ha de ser capaz de escoger la técnica más apropiada para unos datos concretos.
- E alumno ha de poder ejecutar en el SPSS la técnica estadística elegida.
- Finalmente, ha de saber interpretar los resultados proporcionados por el programa.

#### Contenidos:

**I.** Se profundizará en el manejo general del programa: Entorno de trabajo, casos, variables, ficheros, comandos, menús... **II.** Transformación de datos. **III.** Gráficos y sintaxis de comandos. **IV.** Ampliación de pruebas: Estadística descriptiva. **V.**Ampliación de pruebas: Estadística Inferencial (ANOVA medidas repetidas, ANCOVA, más supuestos, más pruebas NO PARAMÉTRICAS...).**VI.** Regresión y correlación (múltiple, parcial, curvilinea...). Se verán en profundidad las técnicas multivariantes: Clasificación: análisis cluster y discriminante. Reducción de datos: análisis factorial y correspondencias. Análisis de supervivencia. Series temporales y otras técnicas multivariantes. **VII.** Bibliografía, links y otros

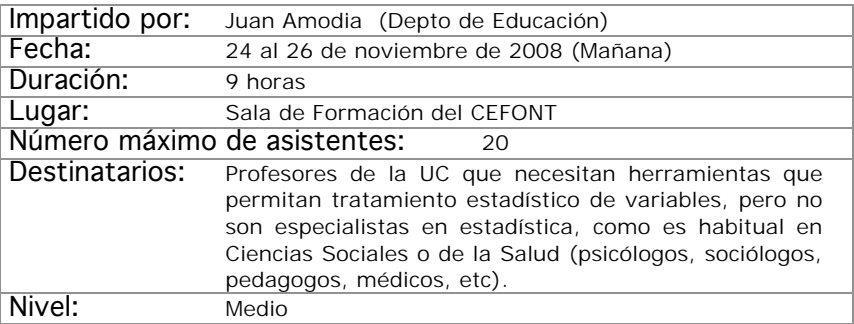

### INTRODUCCIÓN A LAS BASES DE DATOS ACCESS

#### Objetivos:

El objetivo del curso es iniciar a los asistentes en la creación y manejo elemental de bases de datos personales mediante el programa de Office ACCESS.

- Introducción a las Bases de Datos. Consideraciones de diseño.
- El programa Access. Características y funcionalidades básicas.
- Creación y explotación de una base de datos personal sencilla.
- Casos prácticos.

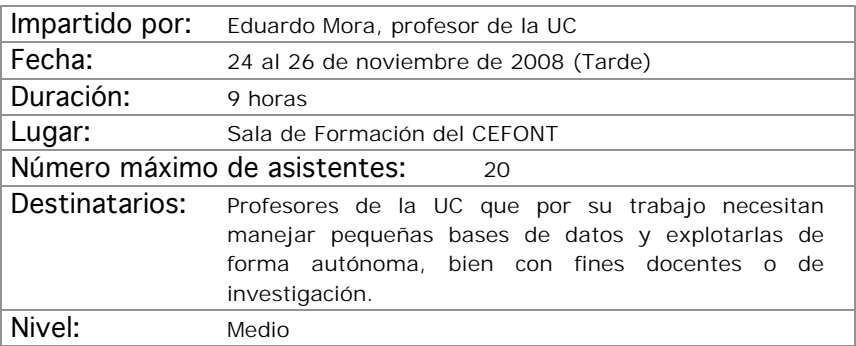

## CREACIÓN DE MATERIALES DOCENTES WEB

#### Objetivos:

En este curso se mostrarán las principales técnicas de construcción de páginas Web y, por extensión, de sitios Web a través de la aplicación que Microsoft pone a nuestra disposición.

El aprendizaje irá destinado a ser capaz de crear o transformar materiales docentes a formatos Web, que permitan ser puestos a disposición de los alumnos a través de plataforma de teleformación con plenas garantías.

- Concepto de página Web como soporte de material docente.
- Entorno de trabajo.
- Planificación y gestión de sitios Web.
- Principales comandos de edición.
- Técnica básica en la creación de paginas Web.
- Estrategias de vinculación: marcadores e hipervínculos.
- Inserción de complementos Web: barras, marcos, etc.
- Publicación de contenidos Web.
- Conexión con aplicaciones de la office generadoras de formatos Web.

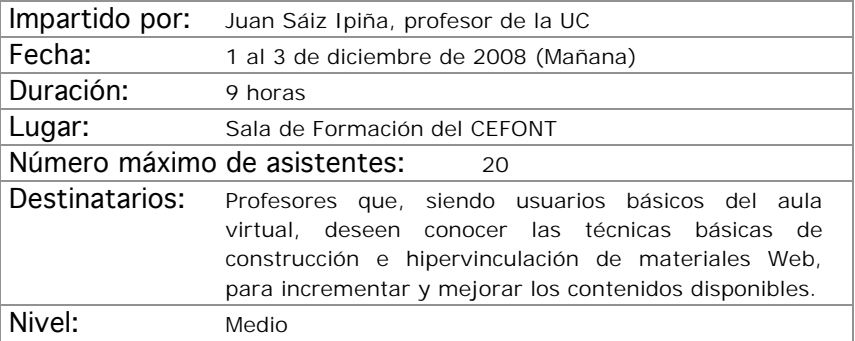

### BÚSQUEDA DE RECURSOS DOCENTES EN INTERNET

#### Objetivos:

La finalidad del curso es adquirir unos conceptos básicos que permitan o mejoren el uso de Internet como herramienta de trabajo en la generación de contenidos docentes, tanto para la búsqueda de nuevos materiales como a la hora de encontrar nuevas ideas o conceptos aplicables a la tarea del profesorado.

- Conocer qué es Internet, cómo funciona y sus principales virtudes y defectos.
- Aprender a diferenciar recursos en función de su interés potencial.
- Conocer y adquirir las nociones básicas de uso de las herramientas disponibles.

El desarrollo del curso será predominantemente práctico.

- Conceptos básicos de Internet: qué, cómo, cuándo….
- Primeros pasos en la red: aspectos a tener en cuenta.
- Herramientas para la búsqueda de recursos docentes en Internet ¿cuáles van a ser de utilidad? Toma de decisiones.
- Descripción y manejo de herramientas: Buscadores, Directorios, Bases de datos, Bibliotecas virtuales, Foros, Chats, Grupos de noticias, Listas de correo y otros canales de comunicación

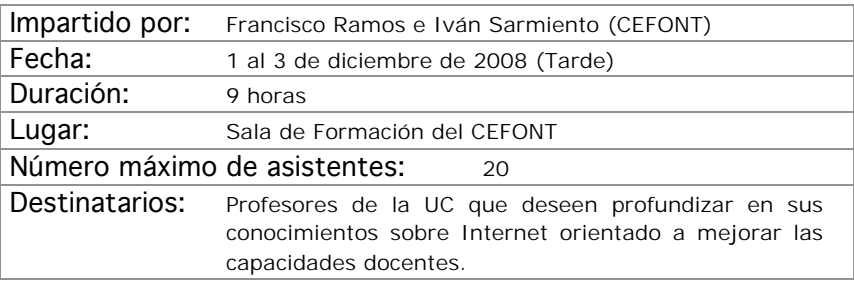

## CREACIÓN DE CLASES DIGITALES MULTIMEDIA

#### Objetivos:

Se aprenderán a manejar aplicaciones que construyen clases digitales como combinación de video, audio y presentaciones powepoint.

- Preparación de las diapositivas.
- Captura de video.
- Edición y publicación.

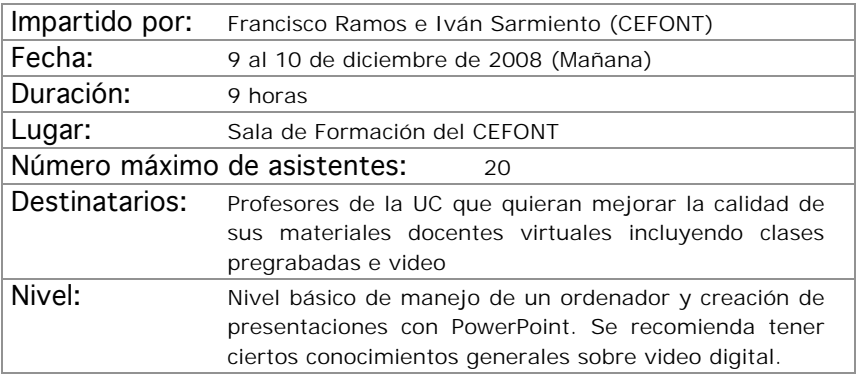

## CREACIÓN DE CURSOS VIRTUALES

#### Objetivos:

El alumno sabrá qué diferencias existen ente una asignatura presencial y una virtual a nivel de funcionamiento, tendrá nociones que como deben estructurarse los cursos, cómo autorizarlos, y conocerán un juego de aplicaciones y herramientas que ayudarán a hacer cursos de calidad.

- Organización de un curso web.
- Adaptación de materiales convencionales a materiales docentes virtuales.
- Herramientas para mejorar los materiales.
- Tutorización de cursos virtuales.

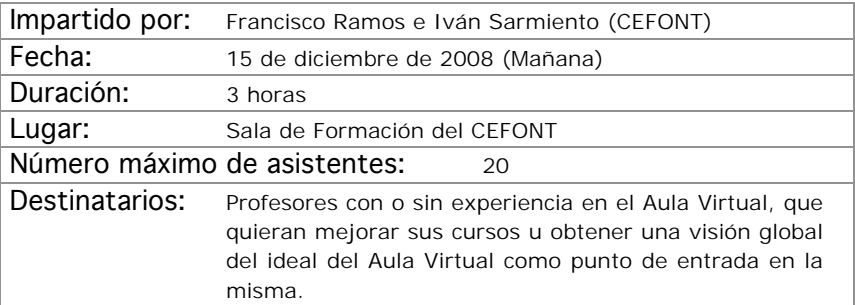

## INTRODUCCIÓN AL DISEÑO GRÁFICO

#### Objetivos:

Lograr que el profesorado alcance unos conocimientos básicos de los fundamentos del diseño gráfico.

- Conceptos básicos del diseño: la percepción, elementos configurativos del lenguaje visual, la composición, el color en medios impresos y el color en pantalla.
- La tipografía: tipos de letras y aplicaciones. La tipografía digital. Procesadores de texto y programas de autoedición.
- Imágenes en mapa de bits y gráficos vectoriales. Características y diferencias entre ellos, Aplicaciones y Calidades según el destino al que vayan dirigidas: medios impresos o web. Programas de diseño gráfico: retoque fotográfico y manipulación de gráficos.

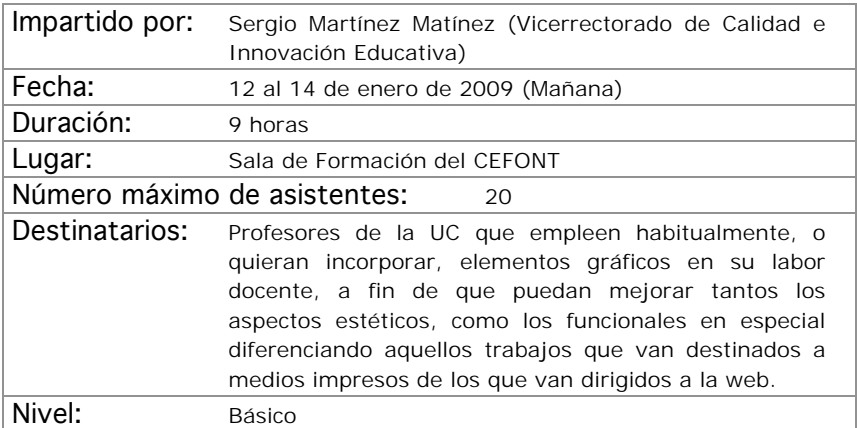

## PROCESO DE TEXTOS CIENTÍFICOS CON LaTeX

#### Objetivos:

El objetivo de este curso es proporcionar el punto de partida necesario para la elaboración de textos científicos complejos involucrando expresiones matemáticas, gráficos, etc. Bien para su publicación impresa o para su publicación en la web.

- . Tipos de documentos en LaTeX y su diseño. Fuentes
- Estructuras en LaTeX: listas, cajas, párrafos, tablas, etc.
- Matemáticas en LaTeX
- Inclusión de gráficos y color en LaTeX
- Creación de índices y bibliografía (Makeindez y bibTeX)
- Publicación web y LaTeX (hyperref, techexplorer, etc.)
- ¿Cómo obtener LaTeX? Instalación

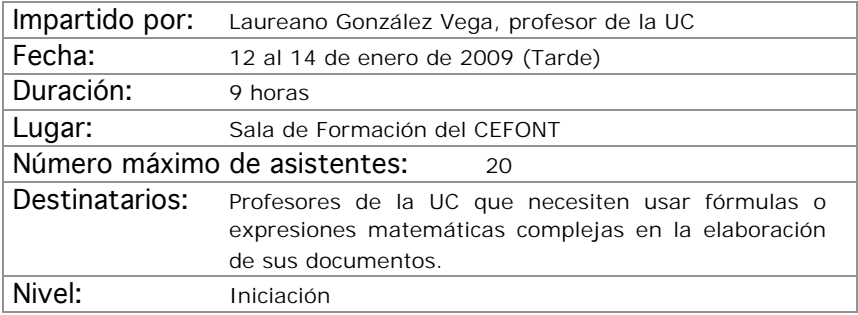

### MATERIALES INTERACTIVOS CON FLASH (NIVEL II)

#### Objetivos:

Generación de elementos interactivos multimedia con fines docentes para su uso en páginas Web o cursos del Aula Virtual.

- Animaciones complejas.
- Controles avanzados.
- Morphing.
- Importación de gráficos.
- Inclusión de otros medios.
- Interactividad con Actionscript.

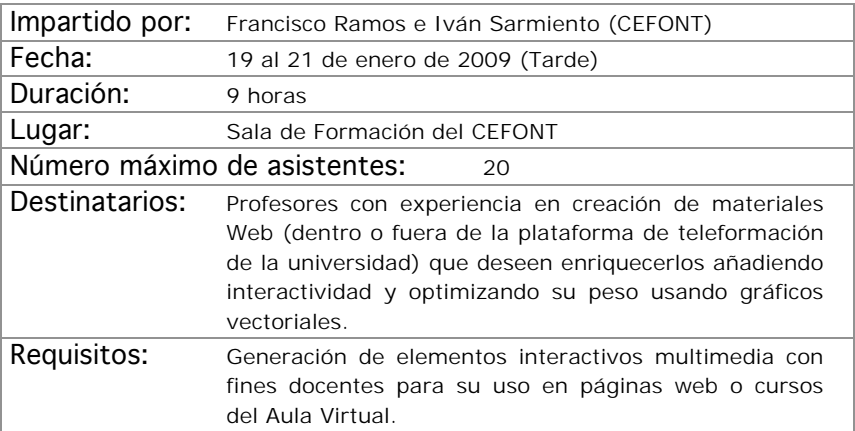

# SEGUNDO CUATRIMESTRE

## AREA DE FORMACIÓN PEDAGÓGICA

## EL CIBERPLAGIO

#### Objetivos:

Definir y clasificar los distintos tipos de plagio académico en que el alumnado universitario puede incurrir, enmarcándolos en los principales ámbitos relativos a los principios de honestidad académica.

Analizar y describir las principales causas asociadas a la comisión del plagio académico por parte del alumnado.

Profundizar acerca de las estrategias documentales en entornos académicos por parte del alumnado universitario.

Presentar, describir y analizar las principales medidas y estrategias reglamentarias, técnicas y didácticas a adoptar con el fin de reducir la prevalencia de los casos de plagio académico entre el alumnado universitario.

- Introducción a los principios rectores de la honestidad académica.
- El plagio académico y los principios de autoría y originalidad en los trabajos del alumnado universitario.
- La profundidad y extensión del fenómeno: aproximación al estado de la cuestión desde una perspectiva internacional.
- Las causas asociadas al plagio académico.
- Internet como fuente documental y el plagio académico.
- Estrategias normativas ante el plagio académico.
- Estrategias de detección del plagio académico.
- Estrategias preventivas del plagio académico.

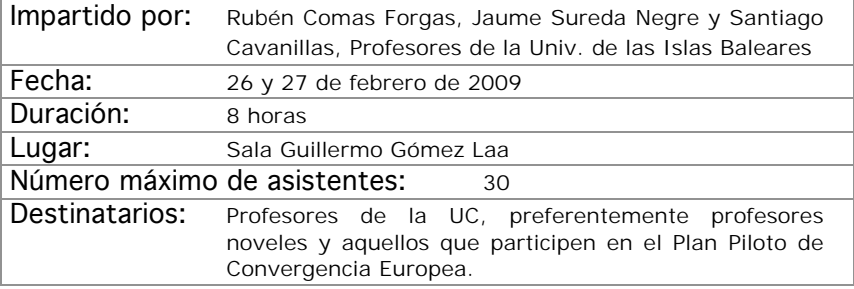

### APRENDIZAJE Y EVALUACIÓN POR **COMPETENCIAS**

#### Objetivos:

Analizar la complejidad de las competencias para poder planificar su desarrollo y evaluación

Planificar actividades de enseñanza, aprendizaje y evaluación de competencias.

- El diseño de las titulaciones desde las competencias.
- Fundamentación teórica del proceso de aprendizaje-enseñanzaevaluación de competencias.
- Metodologías actividades para el aprendizaje de competencias.
- Estrategias evaluativas para el desarrollo de competencias y para la evaluación de competencias.

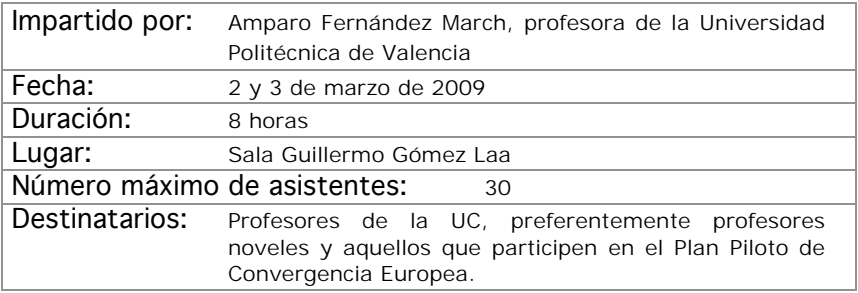

### DISEÑO DE MATERIALES DIDÁCTICOS PARA SU DIFUSIÓN EN LA RED (OPENCOURSEWARE)

#### Objetivos:

Comprender los conceptos básicos necesarios en la elaboración de materiales didácticos para su inclusión en sistemas de aprendizaje virtual.

Diferenciar con claridad las imágenes vectoriales de las de mapas de bits y sus distintas posibilidades gráficas.

Comprender las diferencias entre los distintos espacios de color y sus aplicaciones.

Aprender a escanear y guardar de forma correcta las imágenes según el destino que se les vaya a dar.

Conocer los conceptos básicos para la creación de presentaciones y animaciones en Html y Flash.

Analizar el OpenCourseWare como espacio abierto para la publicación de materiales, así como los requisitos de participación.

- Imágenes vectoriales e imágenes en mapa de bits.
- Espacios de color y resoluciones para impresión y pantalla.
- Mejora de fotografías digitales.
- Escaneo profesional de imágenes.
- Presentaciones y materiales didácticos en Html y Flash.
- OpenCourseWare: Características y requisitos

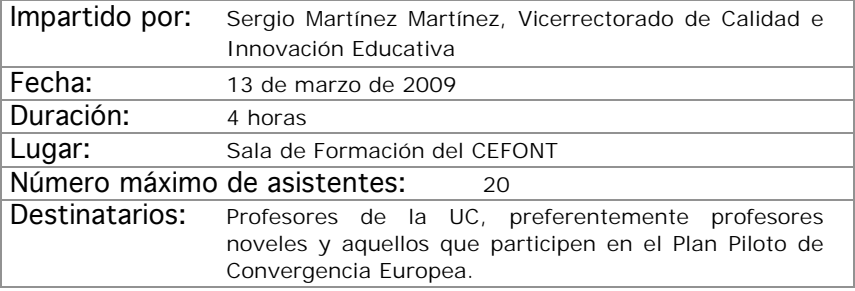

### LA EXPERIENCIA DE LA TUTORÍA PERSONALIZADA

#### Objetivos:

Reflexionar sobre la importancia de la tutoría como elemento favorecedor de los procesos de enseñanza-aprendizaje.

Conocer la experiencia de puesta en marcha y desarrollo de un programa de tutoría personalizada en el ámbito universitario, así como los resultados obtenidos.

Analizar los objetivos, recursos y actividades que conforman un programa de tutorías personalizadas.

Identificar los elementos estructurales que favorecen el desarrollo de la tutoría personalizada.

- La Tutoría. Relevancia en la universidad. Opciones de intervención tutorial.
- Características de la tutoría personalizada.
- Tutoría personalizada e innovación en la docencia universitaria.
- Una experiencia de tutoría personalizada: el programa del campus de Segovia (Universidad de Valladolid)
- Objetivos y estructuras del programa de tutorías personalizadas
- Actividades y recursos del programa de tutorías personalizadas
- Evaluación del programa de tutorías personalizadas.

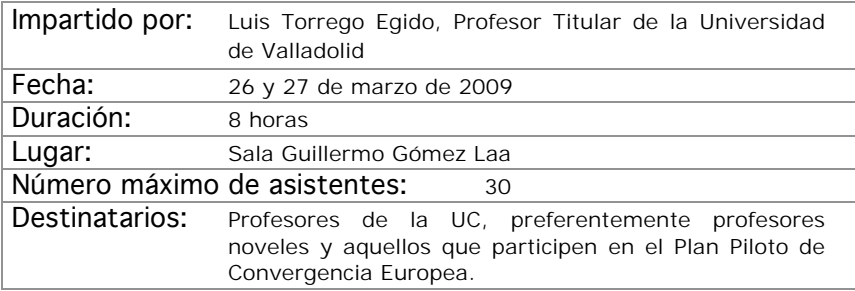

### FORMACIÓN UNIVERSITARIA PARA DESARROLLAR COMPETENCIAS

#### Objetivos:

Definir un concepto de competencia operativo para la formación universitaria.

Analizar la propia práctica utilizando como criterio de comparación un modelo competencia.

Identificar las principales implicaciones para la planificación docente.

- Competencias en la formación universitaria; motivos, sentido y consecuencias.
- Competencias genéricas y específicas.
- Aprendizaje basado en contenidos y aprendizaje basado en competencias.
- Planificación docente desde las competencias.

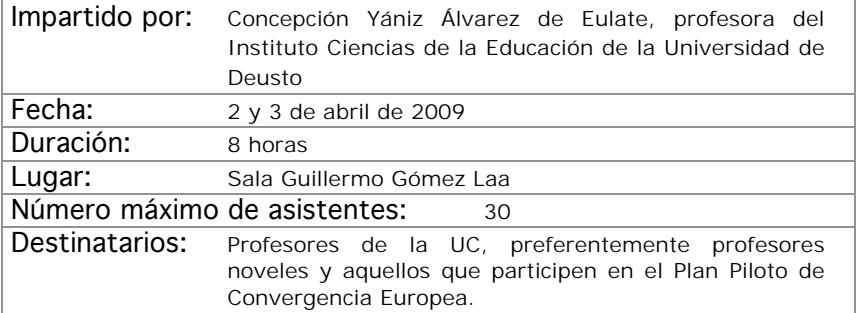

### EL PORTAFOLIO COMO METODOLOGÍA DE ENSEÑANZA, APRENDIZAJE Y EVALUACIÓN

#### Objetivos:

I

- Conocer críticamente los fundamentos de la enseñanza y aprendizaje centrada en el aprendizaje de competencias del estudiante.
- Analizar los fundamentos y la implementación de metodologías activas como el Portafolio centradas en el aprendizaje autónomo del estudiante.
- Diseñar una programación basada en ésta metodología.
- Sentirse con cierta competencia en la introducción de esta metodología en su práctica docente

- ¿Qué es el Portafolio? Características, ventajas, inconvenientes, etc.
- Fichas, herramientas, técnicas y esquemas para desarrollar un portafolio.
- Desarrollo de una propuesta de portafolios del estudiante en cada asignatura.
- Presentación y discusión de algunas propuestas.
- Reflexión individual y grupal sobre la metodología e instrumentos de evaluación que se usan en una asignatura.
- Evaluación del taller.

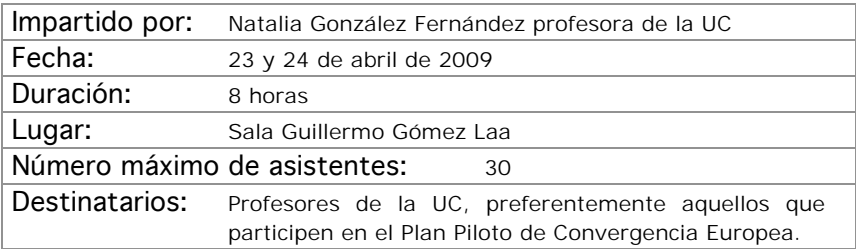

## EL ARTE DE HABLAR. ORATORIA

#### Objetivos:

Aprender esquemas válidos para transmitir oralmente información de un modo, atractivo y riguroso.

Descubrir y fortalecer los puntos fuertes que una persona tiene en su comunicación.

Mejorar los aspectos débiles de su comunicación mediante el aprendizaje de estrategias adecuadas.

- La Técnica vocal: La claridad de las palabras. El lenguaje no verbal. El juego vocal.
- La Personalidad en la comunicación: La empatía. El estrés. La asertividad.
- El mensaje: Estructura. Adecuación de contenidos.

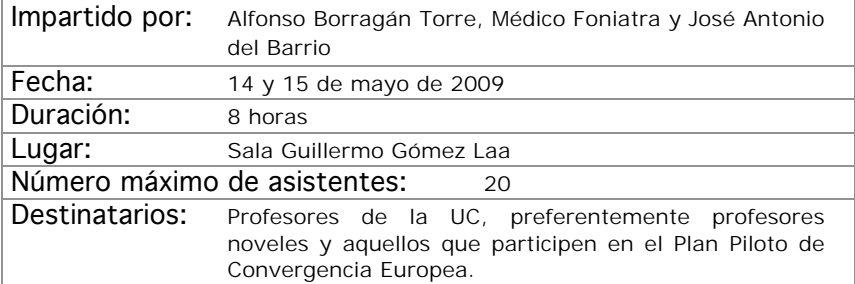

### EL CIBERPLAGIO

#### Objetivos:

Definir y clasificar los distintos tipos de plagio académico en que el alumnado universitario puede incurrir, enmarcándolos en los principales ámbitos relativos a los principios de honestidad académica.

Analizar y describir las principales causas asociadas a la comisión del plagio académico por parte del alumnado.

Profundizar acerca de las estrategias documentales en entornos académicos por parte del alumnado universitario.

Presentar, describir y analizar las principales medidas y estrategias reglamentarias, técnicas y didácticas a adoptar con el fin de reducir la prevalencia de los casos de plagio académico entre el alumnado universitario.

- Introducción a los principios rectores de la honestidad académica.
- El plagio académico y los principios de autoría y originalidad en los trabajos del alumnado universitario.
- La profundidad y extensión del fenómeno: aproximación al estado de la cuestión desde una perspectiva internacional.
- Las causas asociadas al plagio académico.
- Internet como fuente documental y el plagio académico.
- Estrategias normativas ante el plagio académico.
- Estrategias de detección del plagio académico.
- Estrategias preventivas del plagio académico.

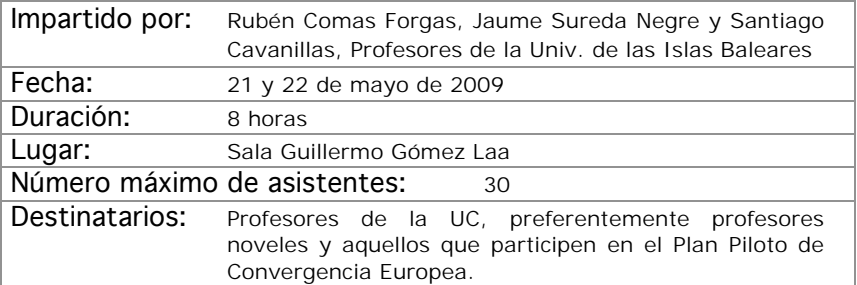

### INTRODUCCIÓN A LA PIZARRA DIGITAL INTERACTIVA

#### Objetivos:

- Conocer las principales utilidades de la pizarra digital interactiva.
- Introducir al profesorado en el manejo del software y hardware de la pizarra digital.
- Realizar pequeñas prácticas para familiarizarse con la pizarra digital.

- Conceptos básicos sobre la Pizarra Digital Interactiva.
- Herramientas de la Pizarra Smart Board.
- El software Smart Notebook para la Pizarra Digital.
- Aplicaciones de otros programas para la Pizarra Digital.

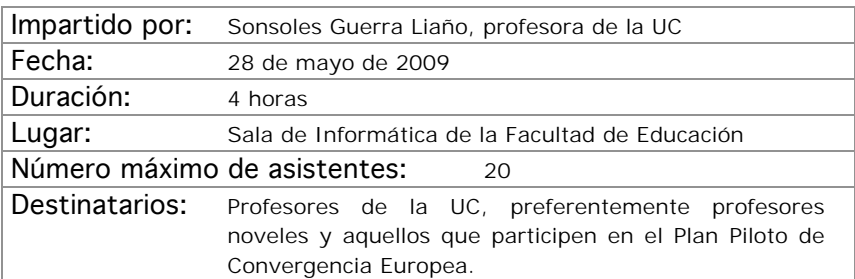

## ÁREA DE NUEVAS TECNOLOGÍAS DE LA INFORMACIÓN Y LA COMUNICACIÓN

## CREACIÓN DE CURSOS VIRTUALES

#### Objetivos:

El alumno sabrá qué diferencias existen ente una asignatura presencial y una virtual a nivel de funcionamiento, tendrá nociones que como deben estructurarse los cursos, cómo autorizarlos, y conocerán un juego de aplicaciones y herramientas que ayudarán a hacer cursos de calidad.

- Organización de un curso web.
- Adaptación de materiales convencionales a materiales docentes virtuales.
- Herramientas para mejorar los materiales.
- Tutorización de cursos virtuales.

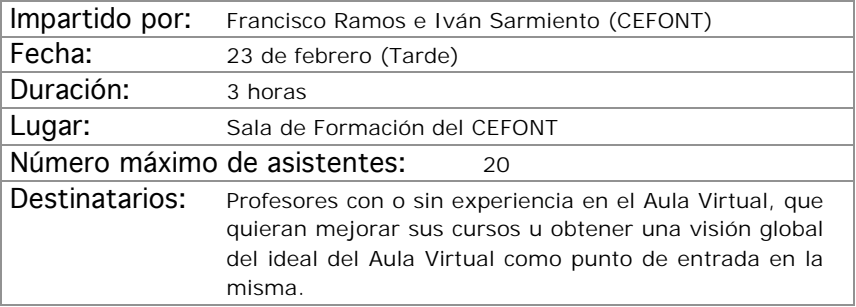

## CREACIÓN DE CLASES DIGITALES MULTIMEDIA

#### Objetivos:

Se aprenderán a manejar aplicaciones que construyen clases digitales como combinación de video, audio y presentaciones powepoint.

- Preparación de las diapositivas.
- Captura de video.
- Edición y publicación.

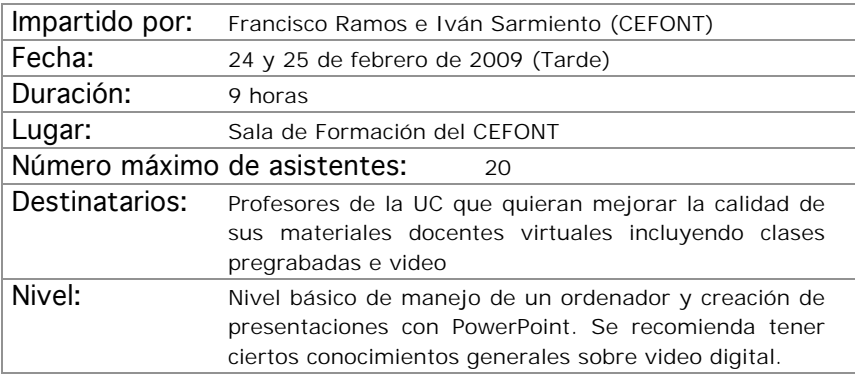

## INTRODUCCIÓN A MOODLE

#### Objetivos:

Se adquirirán conocimientos básicos de las herramientas más importantes de Moodle, en especial aquellas que se usan en la adopción de asignaturas al Proyecto UC-OpenCourseWare de la Universidad de Cantabria

- ¿Qué es Moodle?.
- Configuración básica bloques y recursos.
- El Editor HTML y creación de contenidos.
- Diseño de actividades.
- Recursos y Módulos Interactivos.

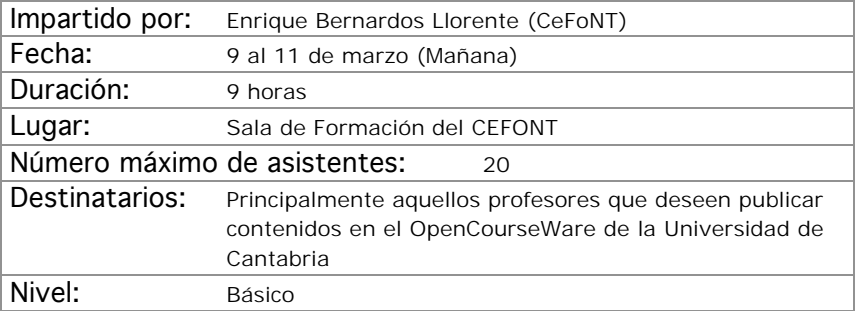

## EXCEL EN LA TAREA DOCENTE (NIVEL I)

#### Objetivos:

Hay dos cursos previstos de Excel. Este primero esta destinado a dar un primer paso en el manejo de la hoja de cálculo.

La implantación del Espacio Europeo de Educación Superior conlleva numerosos cambios en la forma de ejercer la docencia, uno de ellos es el incremento de los sistemas y herramientas de evaluación. Este hecho supone incrementar la complejidad a la hora de llevar una hoja de calificaciones en la que se hayan incorporado diferentes indicadores para cada una de las evaluaciones realizadas. Excel, entre otras muchas cosas, ofrece la posibilidad de construir y gestionar cómodamente las calificaciones de una clase.

- Aprendizaje del espacio de trabajo, libro y hoja de cálculo.
- Comandos fundamentales de acción sobre la hoja de cálculo.
- Funciones básicas, sus sintaxis y aplicación.
- Importación y exportación de listados.
- Hoja de calificaciones: planificación, diseño y edición.
	- Mejoras funcionales.
	- Explotación estadística
	- Explotación avanzada
	- Creación de informes en conexión con Word.

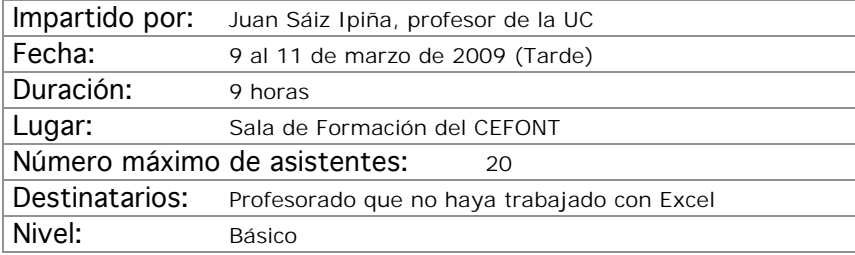

### WEBCT/BLACKBOARD: CONTENIDOS Y COMUNICACIÓN

#### Objetivos:

Se aprenderá a añadir, poblar y configurar las herramientas de almacenamiento y presentación de contenidos de la plataforma de teleformación oficial de la Universidad de Cantabria Blackboard Campus (antes WebCT).

- Añadiendo herramientas al curso.
- Configuración de menús.
- Cargando materiales.
- Módulos de aprendizaje.
- Biblioteca de medios
- Vínculos
- Páginas de organización
- Anuncios.
- Correo.
- Foros.

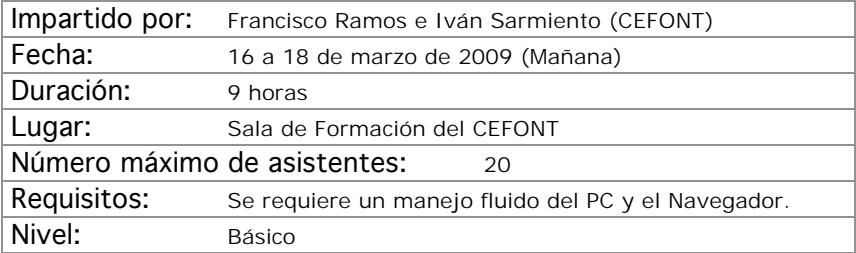

### PROGRAMAS ESTADÍSTICOS (SPSS NIVEL BÁSICO)

#### Objetivos:

Introducir en los aspectos básicos del manejo del SPSS y ver sus aplicaciones prácticas a los diseños de investigación más conocidos. Crear unas bases sólidas que permitan continuar al alumno ampliando su conocimiento del SPSS por si mismo. Al finalizar el curso, el alumno ha de haber superado los siguientes objetivos:

- Conocer el SPSS y sus posibilidades así como sus aplicaciones y módulos más conocidos.
- El usuario ha de ser capaz de escoger la técnica más apropiada para unos datos concretos.
- El alumno ha de poder ejecutar en el SPSS la técnica estadística elegida.
- Finalmente, ha de saber interpretar los resultados proporcionados por el programa.

#### Contenidos:

**I.** Instalación y ejecución del SPSS para Windows. **II.** Entorno de trabajo, casos, variables, ficheros, comandos, menús… **III.** Introducción a: Transformación de datos. **IV.** Gráficos e introducción a la sintaxis de comandos. **V.** Profundización en fundamentos estadísticos y análisis con SPSS de Estadística Descriptiva. **VI.** Profundización en fundamentos estadísticos y análisis con SPSS de Estadística Inferencial (Pruebas paramétricas y no paramétricas mas conocidas) **VII.** Regresión y correlación. Introducción a los métodos estadísticos multivariantes: Clasificación, análisis cluster y discriminante. Reducción de datos: análisis factorial y correspondencias, Análisis de supervivencia y Series Temporales. **VIII.** Bibliografía, links, tutoriales y otros.

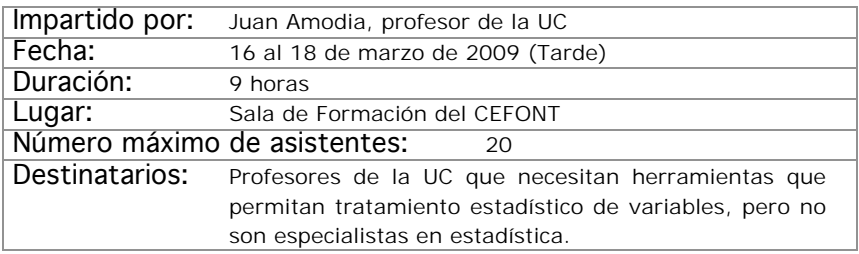

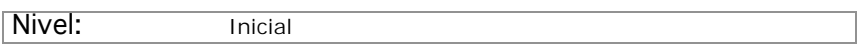
# PROCESO DE TEXTOS CON WORD

#### Objetivos:

Se aprenderá a utilizar de forma completa y eficaz un procesador de textos, aprovechando las ventajas que el mismo ofrece para realizar documentos complejos:

- Conocer las posibilidades del procesador de textos y cómo utilizarlas.
- Aprender a generar documentos complejos con integración de textos y gráficos, encolumnado, notas al pie, etc.
- Descubrir cómo ser más eficientes al preparar sus documentos usando capacidades de la herramienta que por falta de tiempo no se exploran normalmente.

- Introducción
- Empezando con Word
- Cambiar el aspecto del texto
- Escribir rápido y bien
- Estructurar la información
- Escribir documentos con eficacia.
- Combinar textos e imagen
- Trabajar con documentos largos
- Preparar cartas.
- Personalizar Word

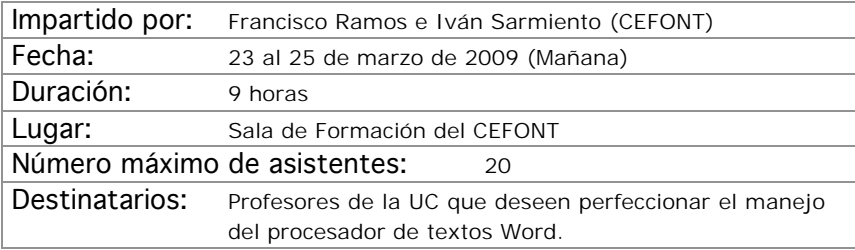

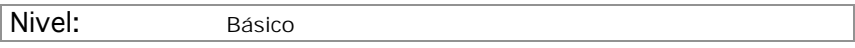

# INTRODUCCIÓN AL ADOBE PHOTOSHOP

#### Objetivos:

El objetivo de este curso es iniciar al profesorado en la realización de composiciones gráficas utilizando la herramienta Photoshop y sus recursos. Se adquirirán los conocimientos necesarios para realizar imágenes que podrán ser utilizadas para imprimir o para visualizarlas en pantalla (Word, páginas web, presentaciones gráficas, etc...).

- Introducción a los Elementos Multimedia:
- Introducción al Programa Adobe Photoshop:
- Ejemplos y Funcionalidades de Adobe Photoshop
- Casos prácticos

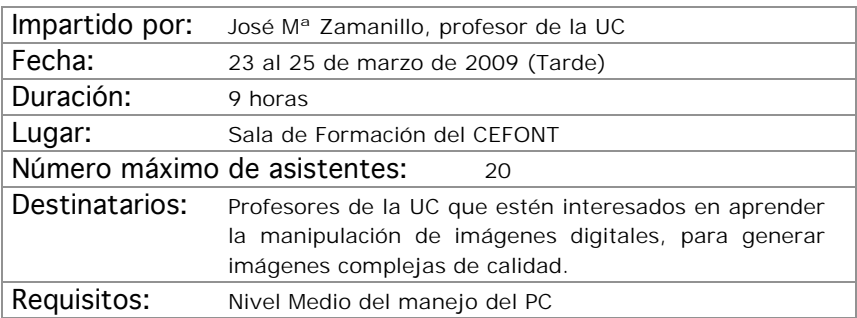

# WEBCT/BLACKBOARD: EVALUACIÓN

## Objetivos:

Se aprenderá a manejar las herramientas de evaluación de la plataforma de teleformación oficial de la Universidad de Cantabria, Blackboard Campus (antes WebCT).

- Áreas
- Exámenes.

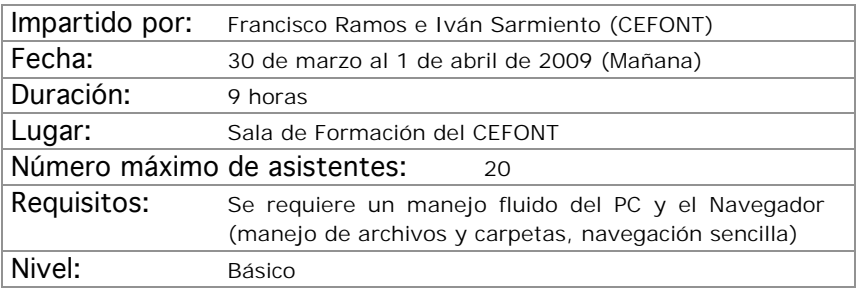

# POWER POINT PARA USO DOCENTE

#### Objetivos:

El curso comienza por aportar conocimiento técnico sobre la aplicación, para ello serán mostrados los principales comandos, el entorno de edición y la inclusión de elementos multimedia como sonido, imagen y video.

Una vez fijadas las bases técnicas, el proceso de aprendizaje irá encaminado a mostrar trucos de composición y estrategias de explotación de recursos docentes complementarios, enlazados con el propio PowerPoint.

El objetivo final es manejar Power Point desde una perspectiva docente que permita construir de forma ágil exposiciones enriquecidas con todo tipo de recursos, independientemente del área de conocimiento en el que uno se desenvuelva.

- Sesiones de formación:
- Espacio de trabajo en Power Point
- Comandos principales.
- Personalización de la exposición a través del patrón
- Nociones básicas de Imagen y sonido.
- Técnicas de importación de otros formatos documentales.
- Estrategia de vinculación de documentos y aplicaciones.
- Ajustes y efectos visuales de la exposición.
- Opciones de exportación.
- Producción de formatos alternativos.

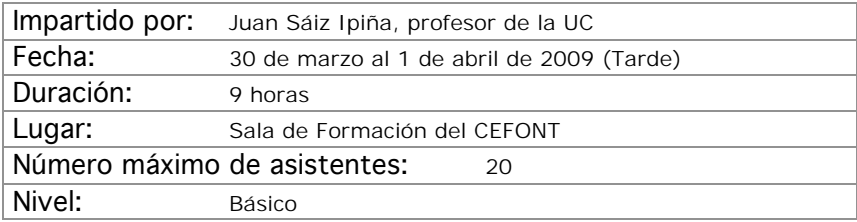

# PROCESO DE TEXTOS CIENTÍFICOS CON LaTeX

### Objetivos:

El objetivo de este curso es proporcionar el punto de partida necesario para la elaboración de textos científicos complejos involucrando expresiones matemáticas, gráficos, etc. Bien para su publicación impresa o para su publicación en la web.

- Tipos de documentos en LaTeX y su diseño. Fuentes
- Estructuras en LaTeX: listas, cajas, párrafos, tablas, etc.
- Matemáticas en LaTeX
- Inclusión de gráficos y color en LaTeX
- Creación de índices y bibliografía (Makeindez y bibTeX)
- Publicación web y LaTeX (hyperref, techexplorer, etc.)
- ¿Cómo obtener LaTeX? Instalación

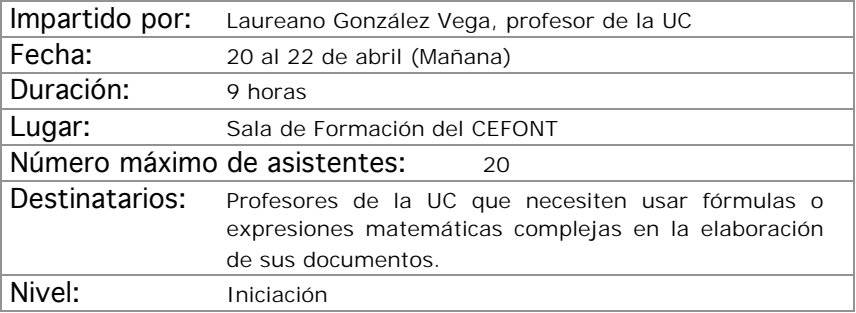

# EXCEL EN LA TAREA DOCENTE (NIVEL II)

#### Objetivos:

Tomando como base los conocimientos adquiridos en el curso I de Excel, en el segundo se desarrollan el aprendizaje de comandos y funciones más avanzadas, destinadas a lograr un mayor aprovechamiento de la hoja de cálculo como herramienta de construcción de gráficos y como herramienta de cálculo y resolución numérica.

- Desarrollo de gráficos en Excel.
- Conexión a datos externos
- Funciones especiales
- Herramientas de cálculo y resolución de sistemas de ecuaciones
- Tablas y gráficos dinámicos
- Inserción de controles especiales
- Publicación en formato Web de hojas de cálculo.

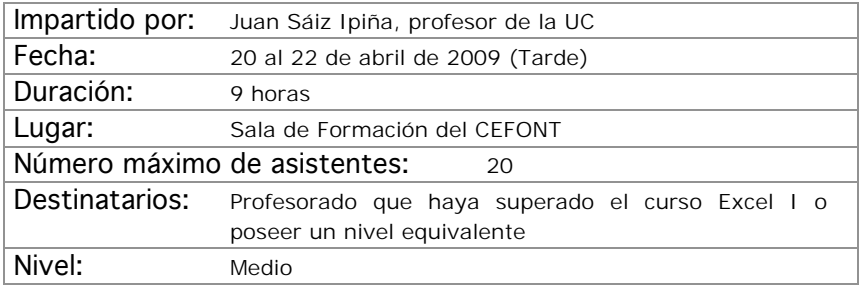

# INTRODUCCIÓN A LAS BASES DE DATOS ACCESS

### Objetivos:

El objetivo del curso es iniciar a los asistentes en la creación y manejo elemental de bases de datos personales mediante el programa de Office ACCESS.

- Introducción a las Bases de Datos. Consideraciones de diseño
- El programa Access. Características y funcionalidades básicas.
- Creación y explotación de una base de datos personal sencilla.
- Casos prácticos.

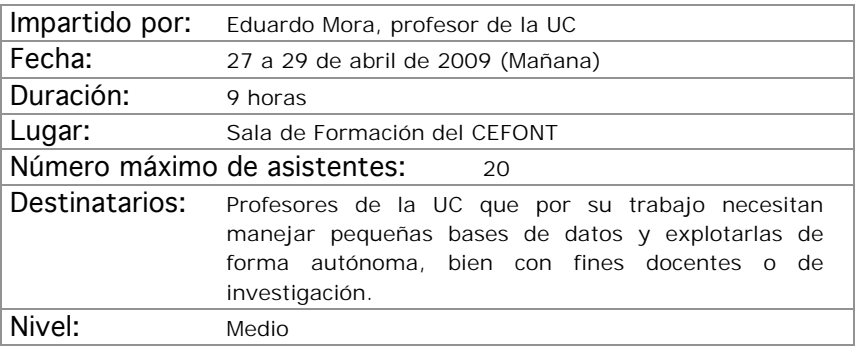

## PROGRAMAS ESTADÍSTICOS (SPSS NIVEL MEDIO)

#### Objetivos:

Profundizar en los aspectos básicos del manejo del SPSS y ver sus aplicaciones prácticas a los diseños de investigación más conocidos. Crear unas bases sólidas que permitan continuar al alumno ampliando sus conocimiento del SPSS por si mismo. Al finalizar el curso, el alumno ha de haber superado los siguientes objetivos:

- Profundizar en el conocimiento del SPSS y sus posibilidades así como sus aplicaciones y módulos mas conocidos.
- El usuario ha de ser capaz de escoger la técnica más apropiada para unos datos concretos.
- E alumno ha de poder ejecutar en el SPSS la técnica estadística elegida.
- Finalmente, ha de saber interpretar los resultados proporcionados por el programa.

#### Contenidos:

**I.** Se profundizará en el manejo general del programa: Entorno de trabajo, casos, variables, ficheros, comandos, menús... **II.** Transformación de datos. **III.** Gráficos y sintaxis de comandos. **IV.** Ampliación de pruebas: Estadística descriptiva. **V.**Ampliación de pruebas: Estadística Inferencial (ANOVA medidas repetidas, ANCOVA, más supuestos, más pruebas NO PARAMÉTRICAS...).**VI.** Regresión y correlación (múltiple, parcial, curvilinea...). Se verán en profundidad las técnicas multivariantes: Clasificación: análisis cluster y discriminante. Reducción de datos: análisis factorial y correspondencias. Análisis de supervivencia. Series temporales y otras técnicas multivariantes. **VII.** Bibliografía, links y otros

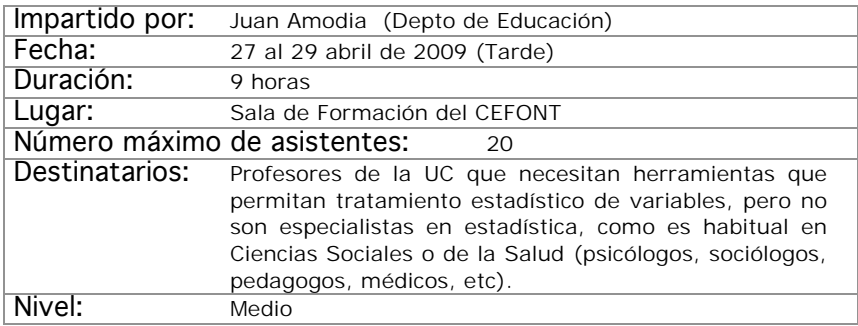

# BÚSQUEDA DE RECURSOS DOCENTES EN INTERNET

## Objetivos:

La finalidad del curso es adquirir unos conceptos básicos que permitan o mejoren el uso de Internet como herramienta de trabajo en la generación de contenidos docentes, tanto para la búsqueda de nuevos materiales como a la hora de encontrar nuevas ideas o conceptos aplicables a la tarea del profesorado.

- Conocer qué es Internet, cómo funciona y sus principales virtudes y defectos.
- Aprender a diferenciar recursos en función de su interés potencial.
- Conocer y adquirir las nociones básicas de uso de las herramientas disponibles.

El desarrollo del curso será predominantemente práctico.

- Conceptos básicos de Internet: qué, cómo, cuándo….
- Primeros pasos en la red: aspectos a tener en cuenta.
- Herramientas para la búsqueda de recursos docentes en Internet ¿cuáles van a ser de utilidad? Toma de decisiones.
- Descripción y manejo de herramientas: Buscadores, Directorios, Bases de datos, Bibliotecas virtuales, Foros, Chats, Grupos de noticias, Listas de correo y otros canales de comunicación

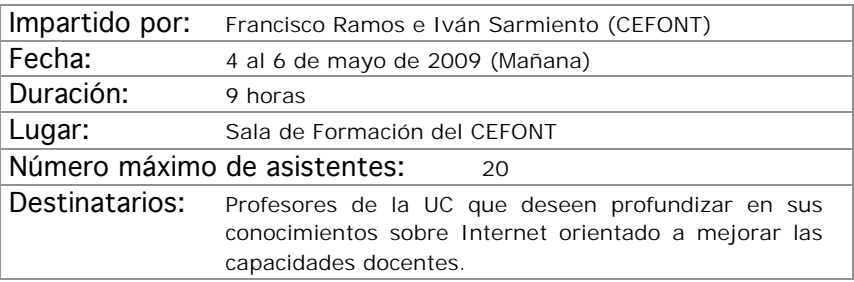

# CREACIÓN DE MATERIALES DOCENTES WEB

#### Objetivos:

En este curso se mostrarán las principales técnicas de construcción de páginas Web y, por extensión, de sitios Web a través de la aplicación que Microsoft pone a nuestra disposición.

El aprendizaje irá destinado a ser capaz de crear o transformar materiales docentes a formatos Web, que permitan ser puestos a disposición de los alumnos a través de plataforma de teleformación con plenas garantías.

- Concepto de página Web como soporte de material docente
- Entorno de trabajo
- Planificación y gestión de sitios Web
- Principales comandos de edición
- Técnica básica en la creación de paginas Web
- Estrategias de vinculación: marcadores e hipervínculos
- Inserción de complementos Web: barras, marcos, etc.
- Publicación de contenidos Web
- Conexión con aplicaciones de la office generadoras de formatos Web.

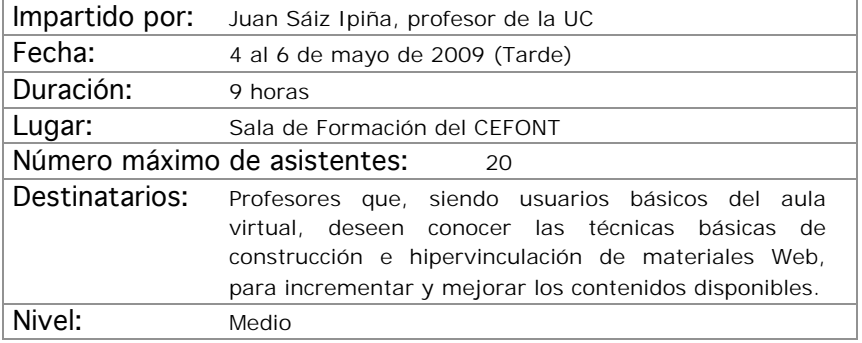

## MATERIALES INTERACTIVOS CON FLASH (NIVEL I)

## Objetivos:

Generación de elementos interactivos multimedia con fines docentes para su uso en páginas Web o cursos del Aula Virtual.

- La interfaz de flash.
- Concepto de diseño en flash.
- Herramientas de dibujo.
- Símbolos.
- Animaciones sencillas.
- Controles básicos.

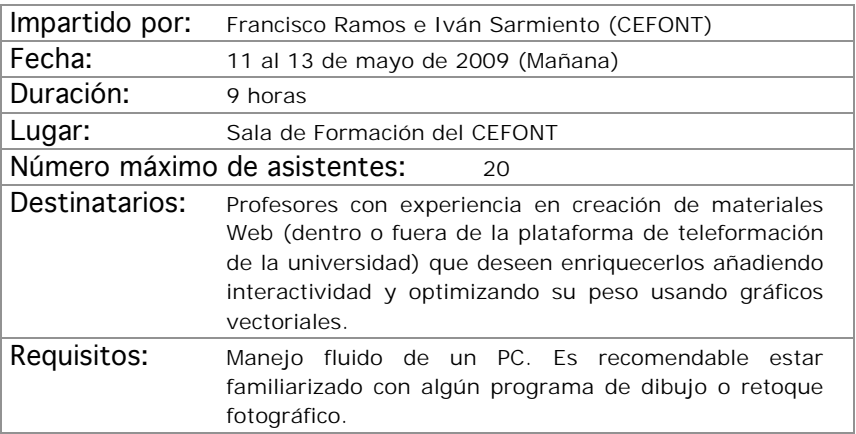

# INTRODUCCIÓN AL DISEÑO GRÁFICO

#### Objetivos:

Lograr que el profesorado alcance unos conocimientos básicos de los fundamentos del diseño gráfico.

- Conceptos básicos del diseño: la percepción, elementos configurativos del lenguaje visual, la composición, el color en medios impresos y el color en pantalla.
- La tipografía: tipos de letras y aplicaciones. La tipografía digital. Procesadores de texto y programas de autoedición.
- Imágenes en mapa de bits y gráficos vectoriales. Características y diferencias entre ellos, Aplicaciones y Calidades según el destino al que vayan dirigidas: medios impresos o web. Programas de diseño gráfico: retoque fotográfico y manipulación de gráficos.

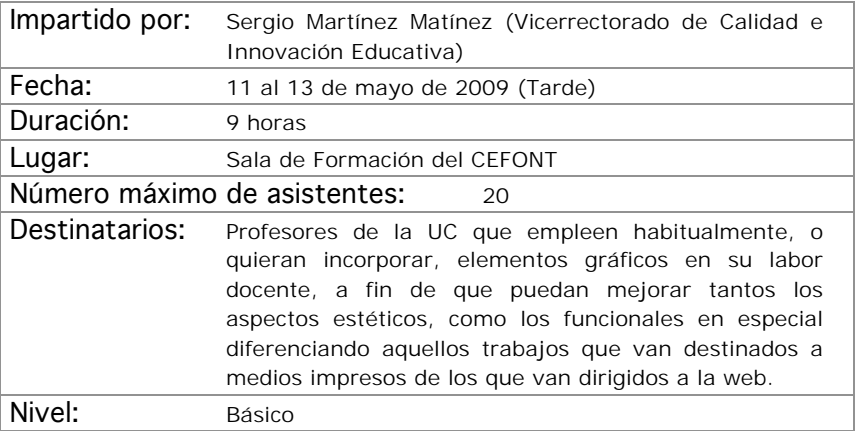

## MATERIALES INTERACTIVOS CON FLASH (NIVEL II)

## Objetivos:

Generación de elementos interactivos multimedia con fines docentes para su uso en páginas Web o cursos del Aula Virtual.

- Animaciones complejas.
- Controles avanzados.
- Morphing.
- Importación de gráficos.
- Inclusión de otros medios.
- Interactividad con Actionscript.

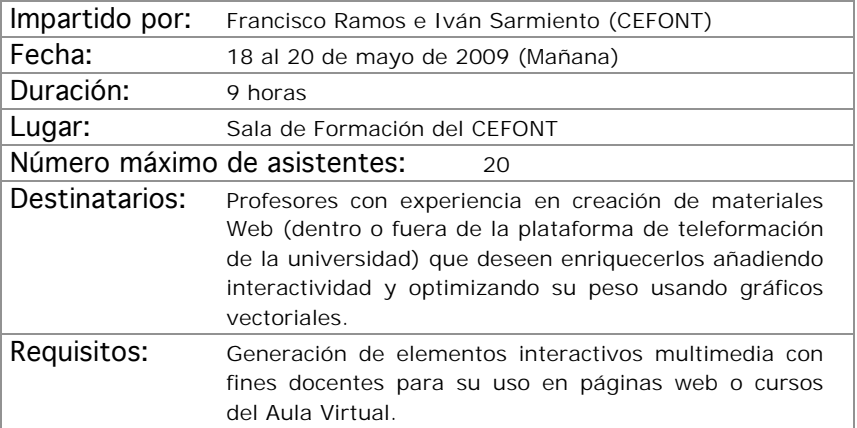

# Calendario

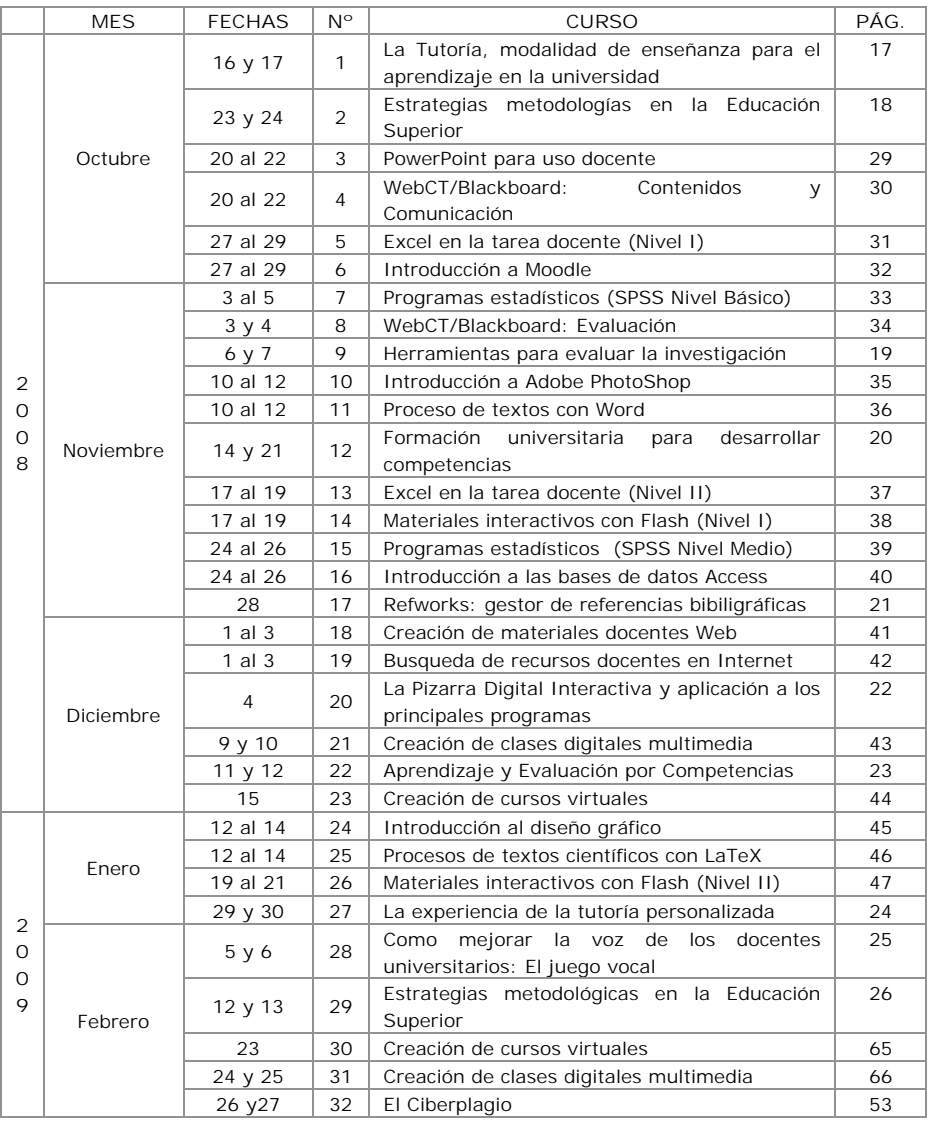

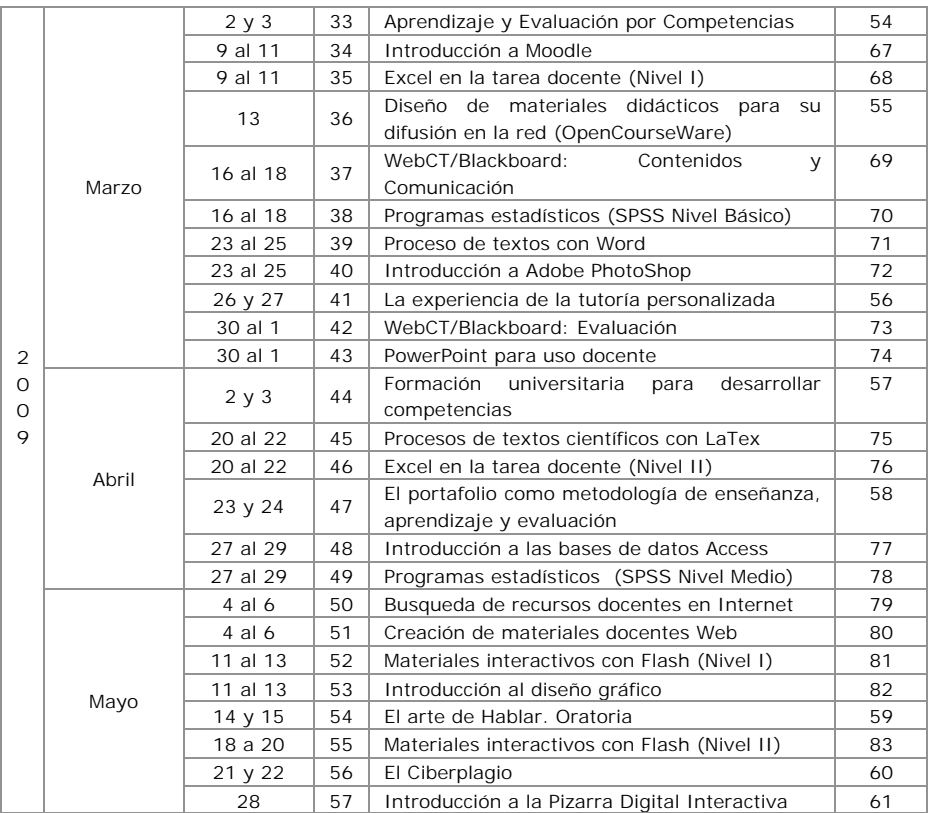

# BOLETÍN DE INSCRIPCIÓN CURSOS DE FORMACIÓN PEDAGÓGICA

**DATOS PERSONALES:**

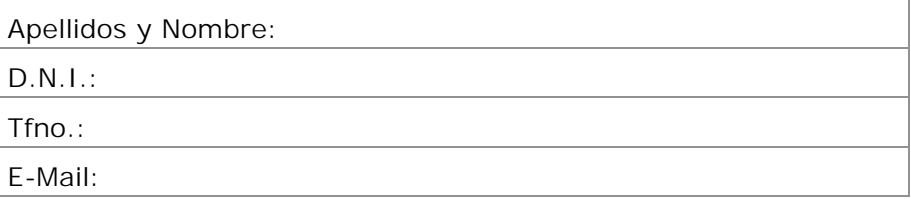

## **DATOS ACADÉMICOS:**

Categoría Profesional:

Titulación Donde Imparte Docencia:

Curso Donde Imparte Docencia:

Departamento:

**CURSO AL QUE SE INSCRIBE:**

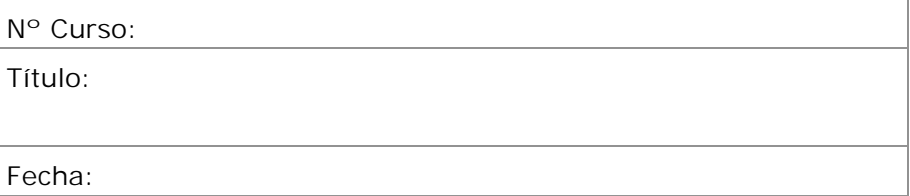

**Límite de inscripción 3 días hábiles antes del inicio del curso.**

90